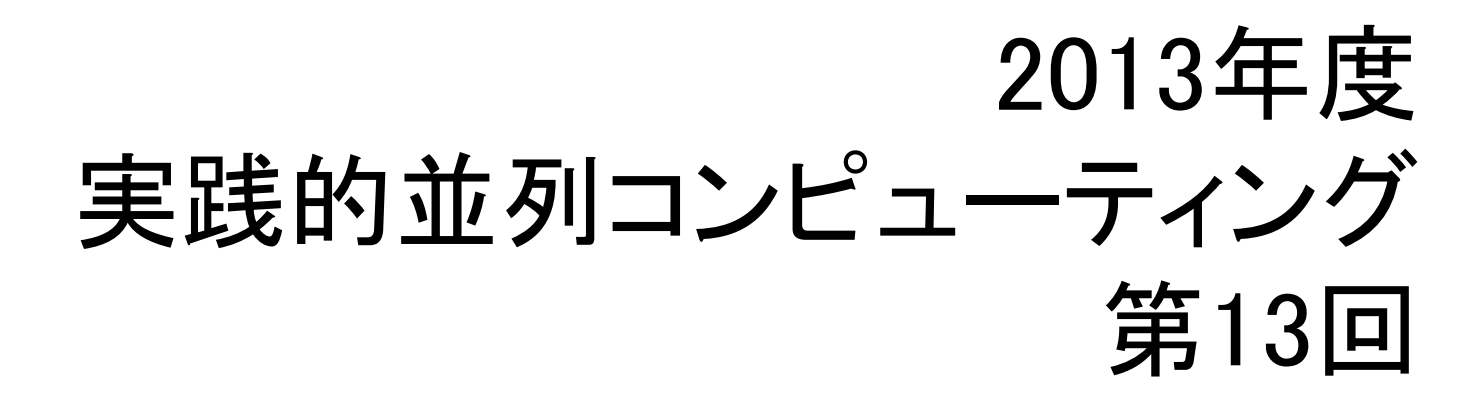

#### MapReduce Programming  $\leq$  0 1 2013年7月8日

遠藤敏夫 (endo@is.titech.ac.jp) 元スライド作成:佐藤仁 学術国際情報センター

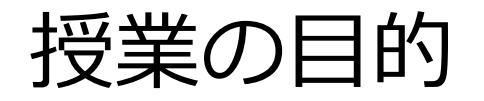

- ▶ 大規模データ処理に関する最新の話題
- ▶ 並列ファイルシステムとは
- ▶大規模データ処理のためのプログラミングモデルで あるMapReduceの概念の理解
- 一般的に使われているMapReduce処理系である Hadoopのプログラミングの理解

### 情報爆発時代

- 人類の扱う情報量の爆発的増え
	- ▶ 2000年以降は指数的な増加
	- ▶ 2011年には1.8ZB(1021)との予測 [IDC Report※]

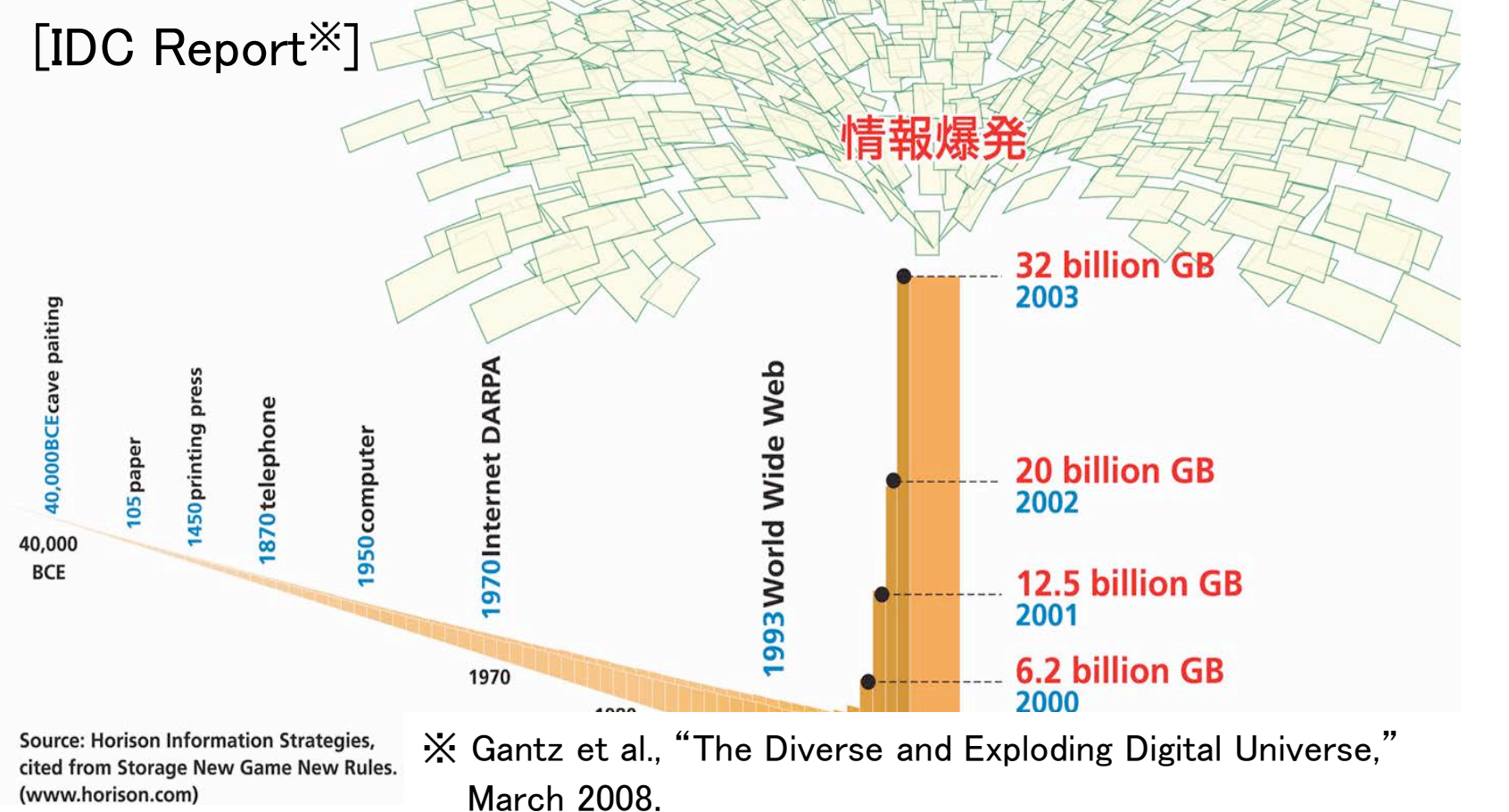

#### 情報爆発の要因の例

- ▶ NY証券取引所では1日に1TBの取引データが発牛 ▶ 常に大量のデータがストリームされる
- ▶ Facebookでは10億枚の写真データ(1PB)を保持
	- ▶他のインターネットサービス(Youtubeなど)も同様
- ▶ インターネットアーカイブは2PBあり、1ヶ月で20TB 増え続けている
	- ▶ Web検索(Googleなど)に影響

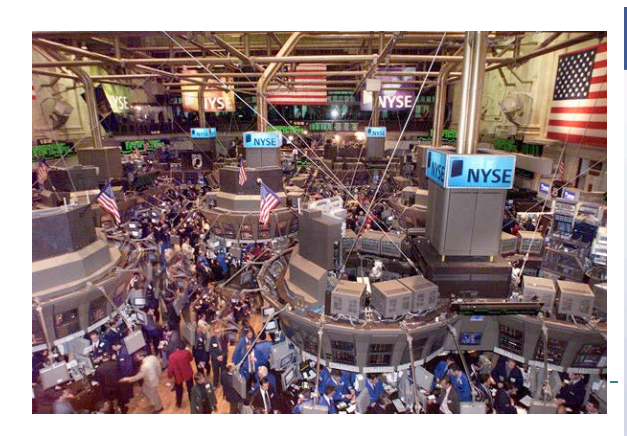

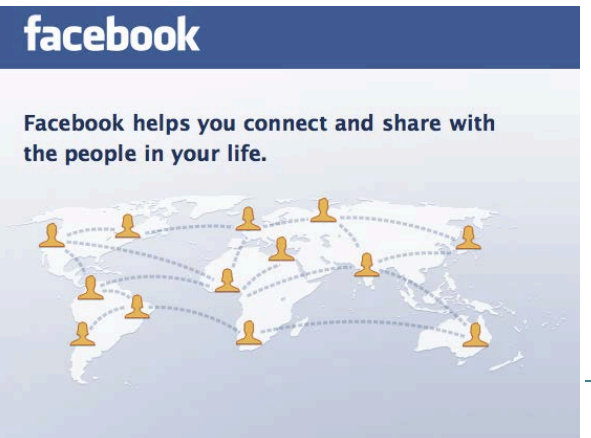

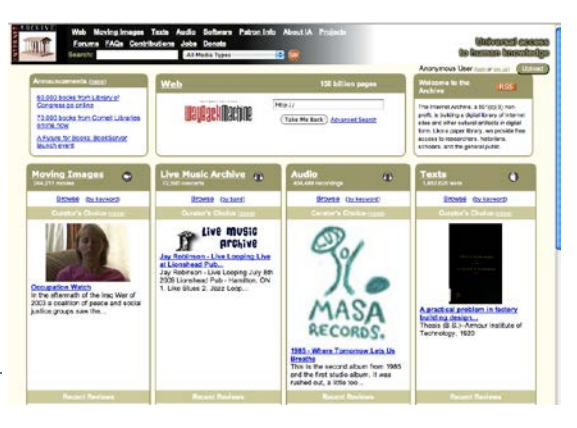

### 情報爆発の要因の例 (cont'd)

- ▶ CERNのLHC実験では1年に15PBのデータが生成
	- ▶ 他の科学技術分野(バイオインフォマティクス)なども 同様
	- ▶ 解析器などのデバイスの性能向上も影響

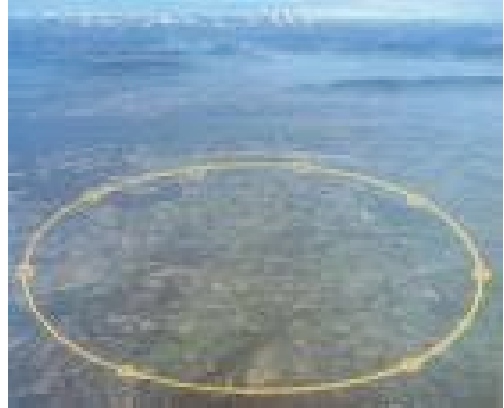

- →・常に大量のデータが生成される
	- ・生成された大量のデータに対する解析が必要

例. 天候データの解析

▶ NCDC天候データ

▶ センサーにより地球上の任 意の場所の天候データ(気温 など)を1時間毎に収集

▶ ASCIIファイルとして保存

- ▶ 左の図はある1つのサンプル を表したもの □ 実際には改行せず複数行ある
- ▶ 日付とセンサーの場所毎に ファイルを保存

□ 1901年から毎年分

→ 大量のASCIIファイルを処理 しなければならない

0057

4

N

1

332130 # USAF weather station identifier 99999 # WBAN weather station identifier 19500101 # observation date 0300 # observation time +51317 # latitude (degrees x 1000) +028783 # longitude (degrees x 1000)  $FM-12$ +0171 # elevation (meters) 99999 V020 320 # wind direction (degrees) 1 # quality code 0072 00450 # sky ceiling height (meters) 1 # quality code CN 010000 # visibility distance (meters)

1 # quality code

N9

-0128 # air temperature (degrees Celsius x 10)

1 # quality code

 $-0139$  # dew point temperature (degrees Celsius x 10)

1 # quality code

10268 # atmospheric pressure (hectopascals x 10)

1 # quality code

## 天候データのファイルのサンプル

0029029070999991901010106004+64333+023450FM-12+000599999V0202701N015919999999N0000001N9-00781+99999102001ADDGF108991999999999999999999 0029029070999991901010113004+64333+023450FM-12+000599999V0202901N008219999999N0000001N9-00721+99999102001ADDGF104991999999999999999999 0029029070999991901010120004+64333+023450FM-12+000599999V0209991C000019999999N0000001N9-00941+99999102001ADDGF108991999999999999999999 0029029070999991901010206004+64333+023450FM-12+000599999V0201801N008219999999N0000001N9-00611+99999101831ADDGF108991999999999999999999 0029029070999991901010213004+64333+023450FM-12+000599999V0201801N009819999999N0000001N9-00561+99999101761ADDGF108991999999999999999999 0029029070999991901010220004+64333+023450FM-12+000599999V0201801N009819999999N0000001N9-00281+99999101751ADDGF108991999999999999999999 0029029070999991901010306004+64333+023450FM-12+000599999V0202001N009819999999N0000001N9-00671+99999101701ADDGF106991999999999999999999 0029029070999991901010313004+64333+023450FM-12+000599999V0202301N011819999999N0000001N9-00331+99999101741ADDGF108991999999999999999999 0029029070999991901010320004+64333+023450FM-12+000599999V0202301N011819999999N0000001N9-00281+99999101741ADDGF108991999999999999999999 0029029070999991901010406004+64333+023450FM-12+000599999V0209991C000019999999N0000001N9-00331+99999102311ADDGF108991999999999999999999 0029029070999991901010413004+64333+023450FM-12+000599999V0202301N008219999999N0000001N9-00441+99999102261ADDGF108991999999999999999999 0029029070999991901010420004+64333+023450FM-12+000599999V0202001N011819999999N0000001N9-00391+99999102231ADDGF108991999999999999999999 0029029070999991901010506004+64333+023450FM-12+000599999V0202701N004119999999N0000001N9+00001+99999101821ADDGF104991999999999999999999 0029029070999991901010513004+64333+023450FM-12+000599999V0202701N002119999999N0000001N9+00061+99999102591ADDGF104991999999999999999999 0029029070999991901010520004+64333+023450FM-12+000599999V0202301N004119999999N0000001N9+00001+99999102671ADDGF104991999999999999999999 0029029070999991901010606004+64333+023450FM-12+000599999V0202701N006219999999N0000001N9+00061+99999102751ADDGF103991999999999999999999 0029029070999991901010613004+64333+023450FM-12+000599999V0202701N006219999999N0000001N9+00061+99999102981ADDGF100991999999999999999999 ・・・

#### \$ ls raw/1990 | head 010010-99999-1990.gz

010010-99999-1990.gz 010014-99999-1990.gz 010015-99999-1990.gz 010016-99999-1990.gz 010017-99999-1990.gz 010030-99999-1990.gz 010040-99999-1990.gz 010080-99999-1990.gz 010100-99999-1990.gz

#### 実際には大量のファイルに対して 解析を行う必要がある

既存のツールを使って解析

前提

▶ Linuxマシンが1台

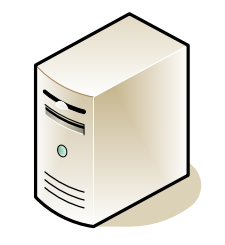

- ▶ ディスクに天候データのASCIIファイルを保持
- ▶ どうすればよいか?
	- ▶ ディスク上のファイルに対してスクリプトを実行

```
#!/usr/bin/env bash
for year in all/*
do
     echo -ne `basename $year .gz`"\*t"
     gunzip -c $year | ¥
     awk '{ temp = substr($0, 88, 5) + 0;q = substr(\$0, 93, 1);if (temp !=9999 && q \degree /[01459]/ && temp > max) max = temp }
             END { print max }'
done
```
max\_temperture.sh

## 既存のツールを使って解析 (cont'd)

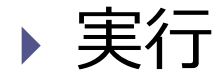

▶ 得たい結果は得られるが。。。

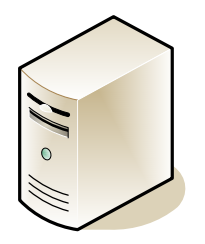

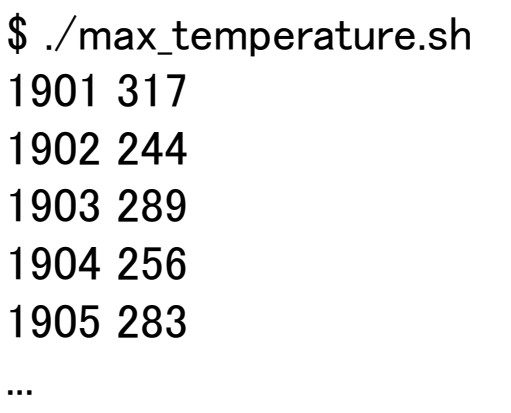

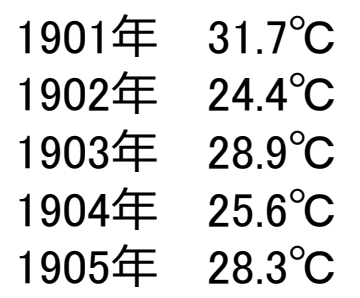

## 問題点

#### 解析処理の問題点

- ▶ CPU1コアでの処理には限界
	- 例. 20世紀の全データへの解析は、Amazon EC2の場合で42分
	- ▶ CPUのマルチコア化
		- □ TSUBAME2の場合、1ノード12コア
- ▶I/Oの問題点
	- スループット
		- HDD(SATA2) : 実測150MB/s前後
		- SSD : 実測100〜500MB/s前後
	- ▶ ディスクあたり容量
		- ▶ HDD : 数TB程度
		- SSD : 0.5TB程度

数十TB〜数PBを対象にした

データ解析には全く性能が足りない

#### いろいろなWeb Site

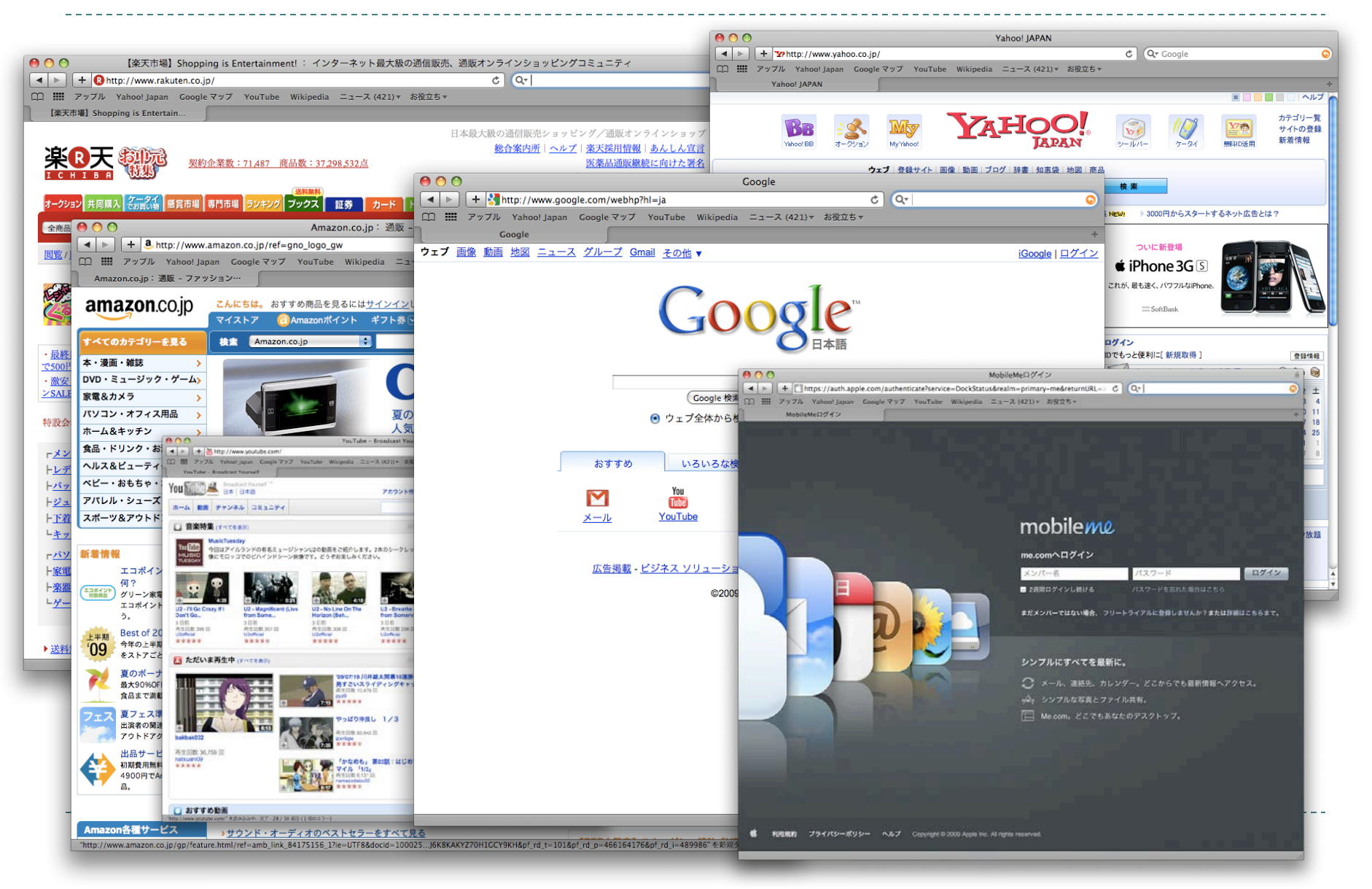

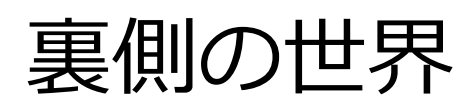

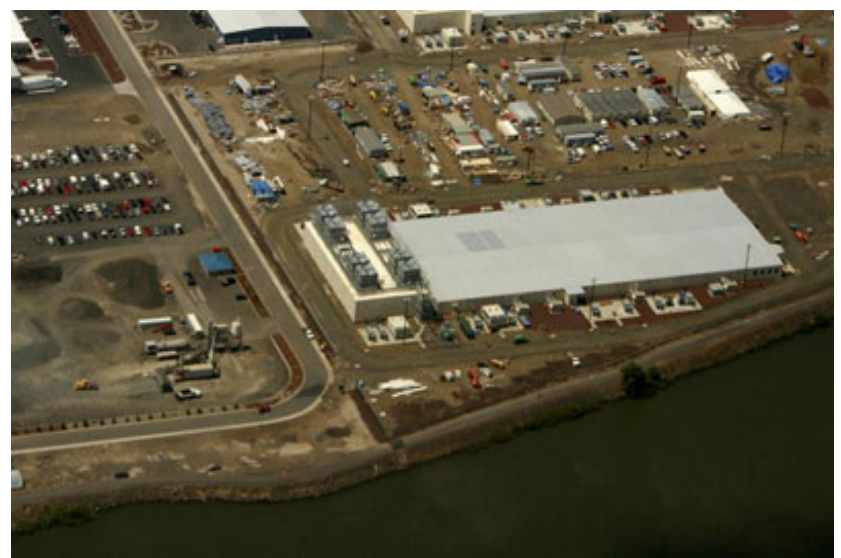

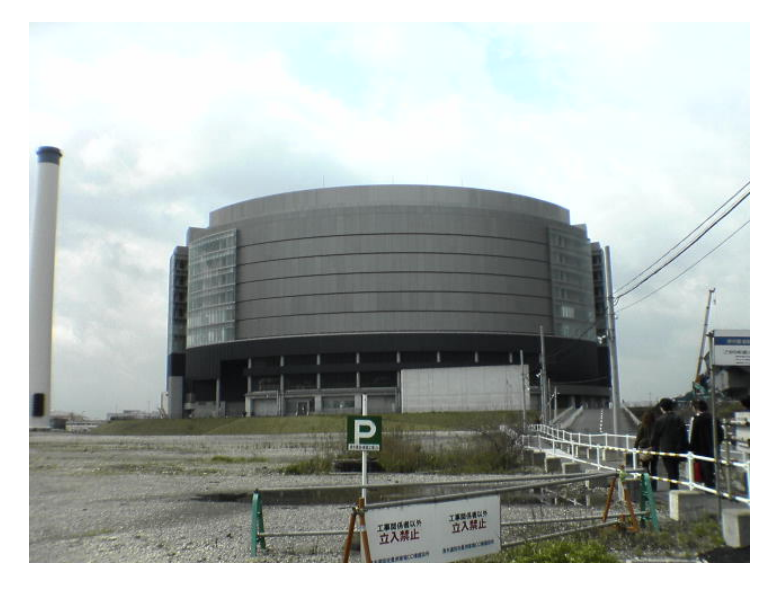

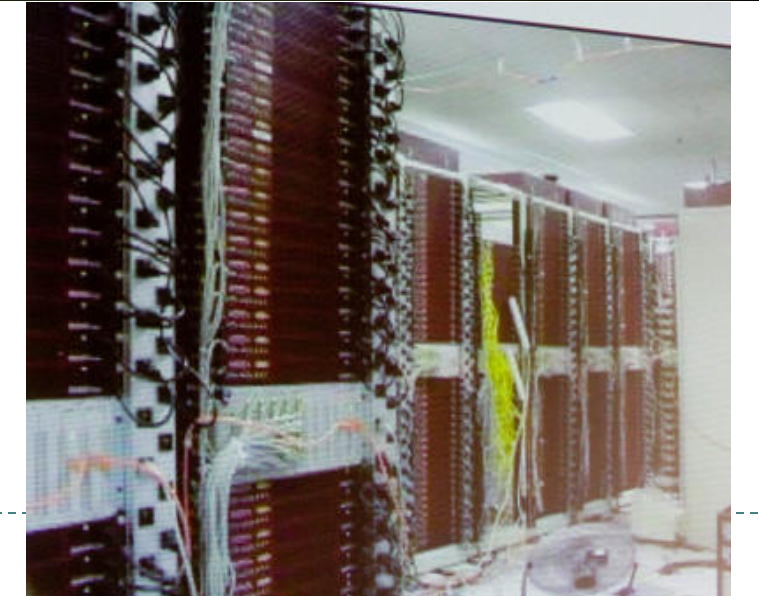

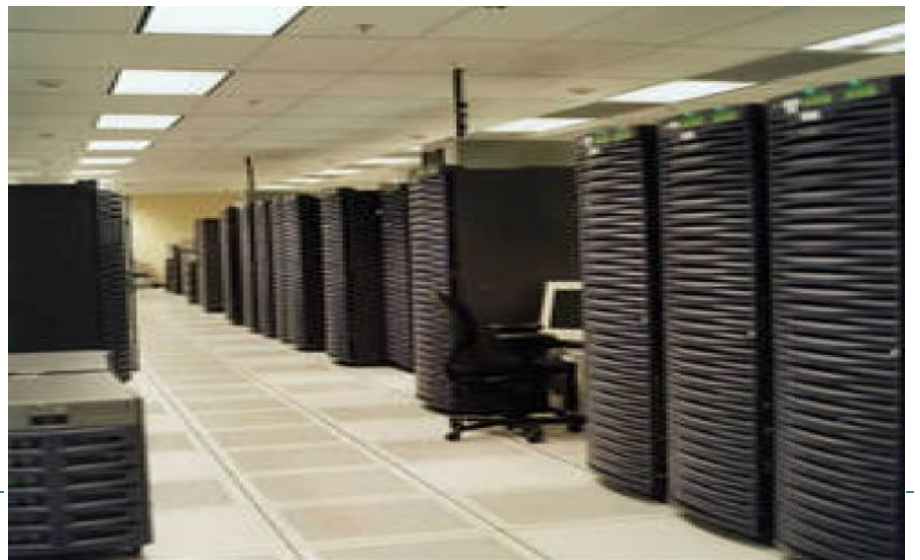

# スーパーコンピューター

#### ▶ 内部の演算処理速度がその時代の一般的な コンピュータより極めて高速な計算機 例: 東工大TSUBAME2.0

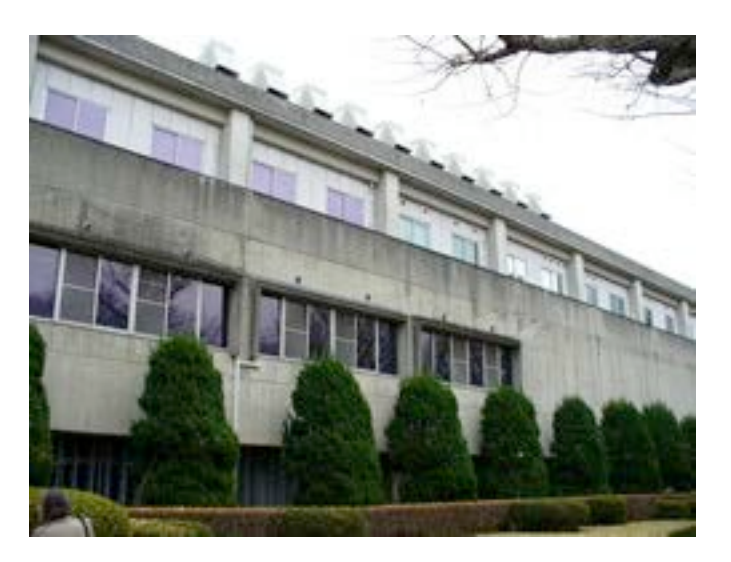

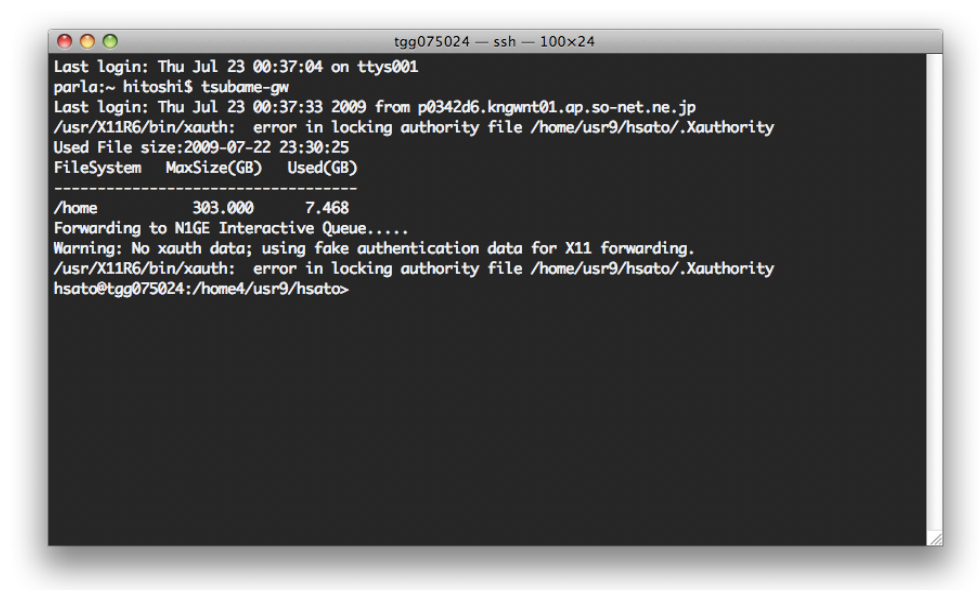

大岡山キャンパス 図書館の隣 使うときの見た目は普通の端末と あまり変わらず..

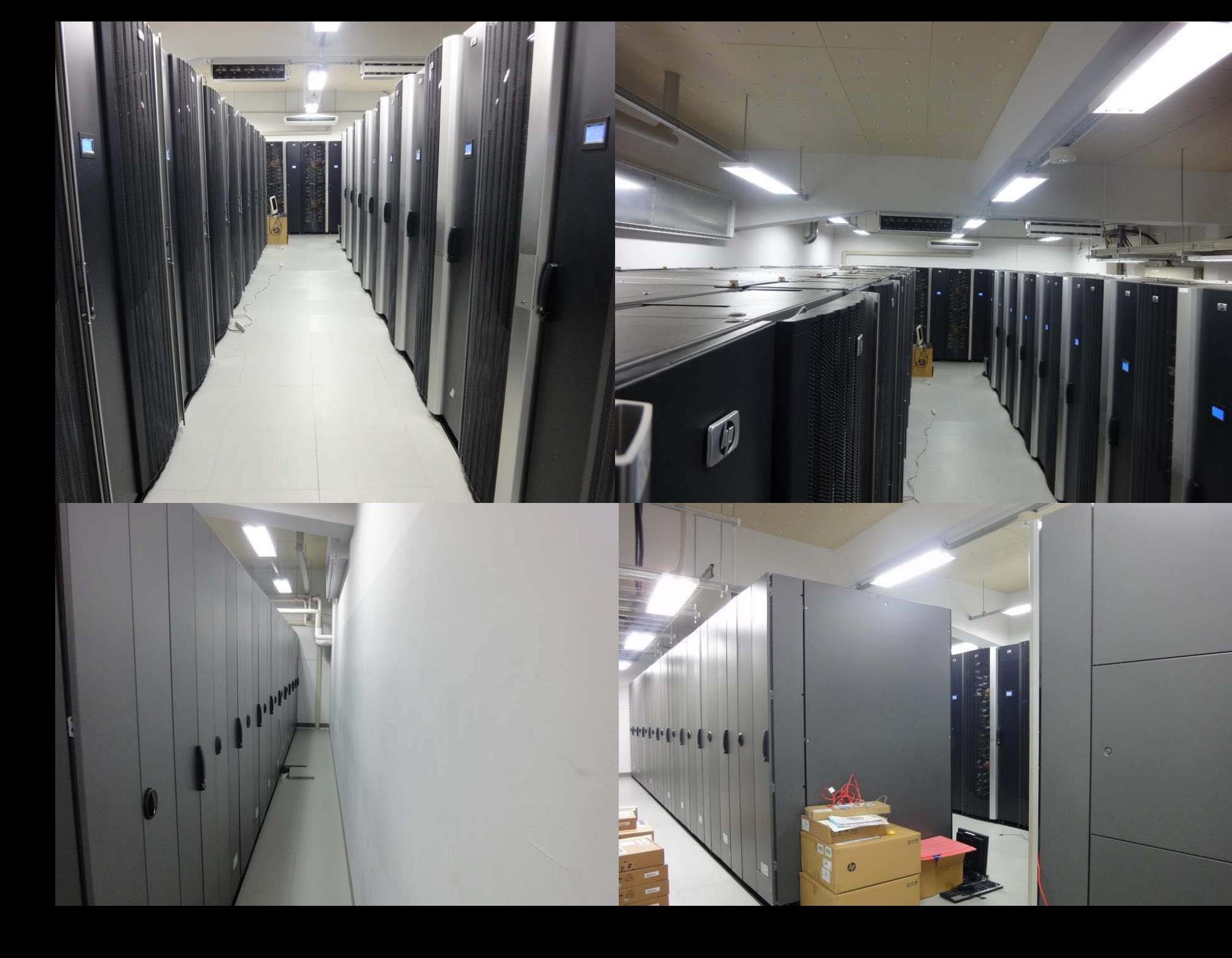

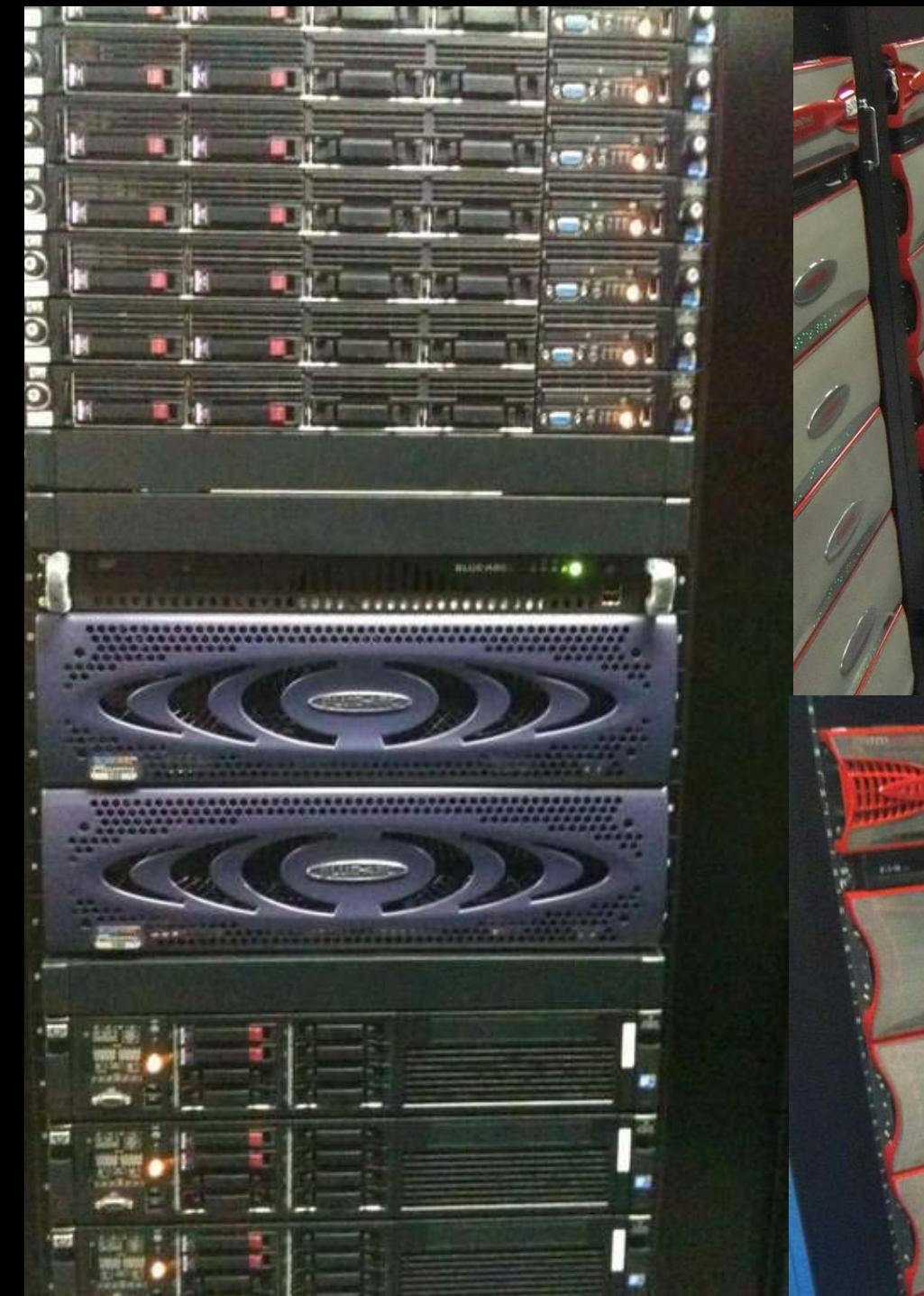

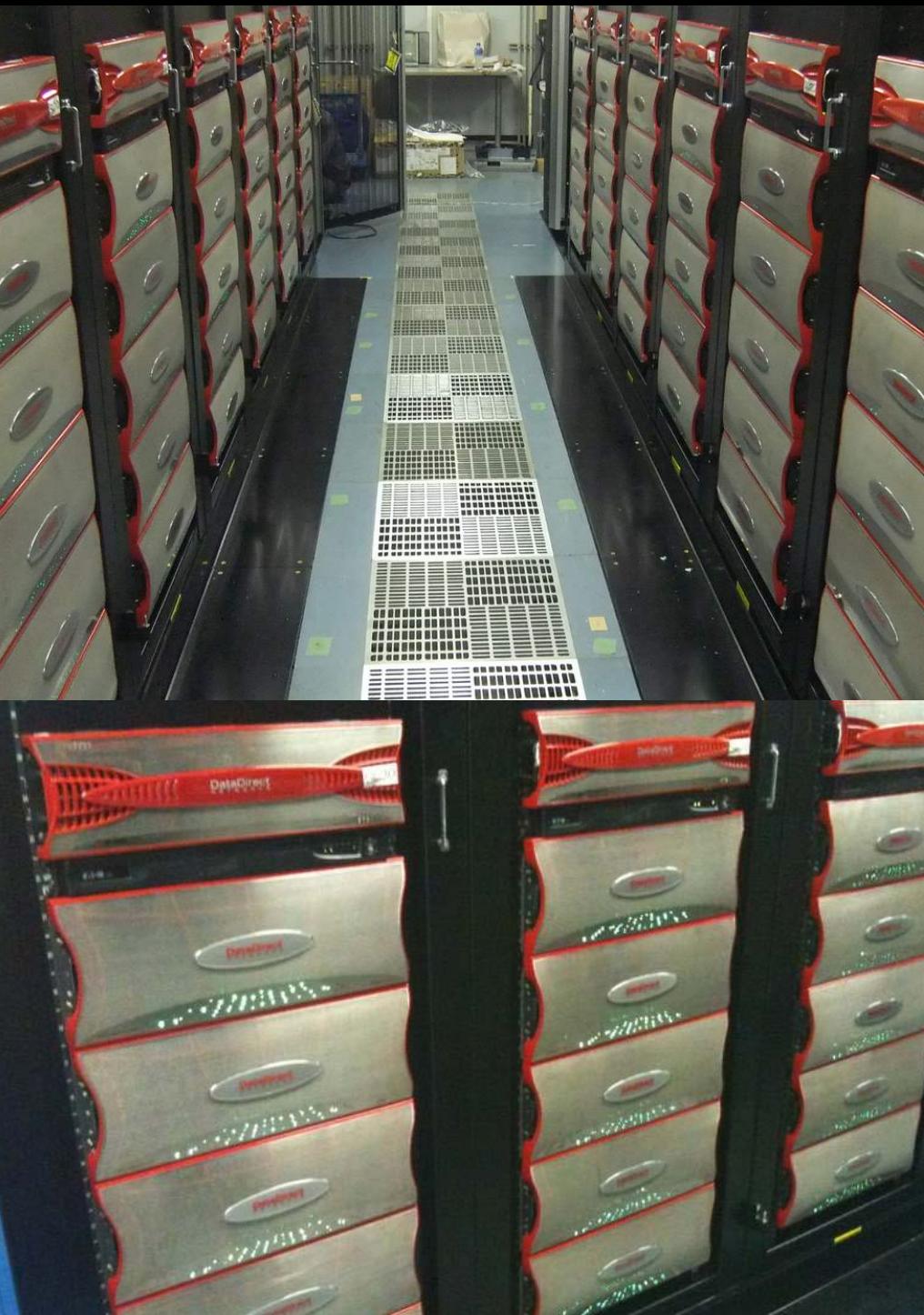

اشتا

# スケーラビリティ

- 仕事の増大に適応する能力・度合い
- 例
	- ▶ マシンの台数を増やしたら,,, ▶ 解析処理の実行時間が短くなった ▶ データ処理の時間が短くなった

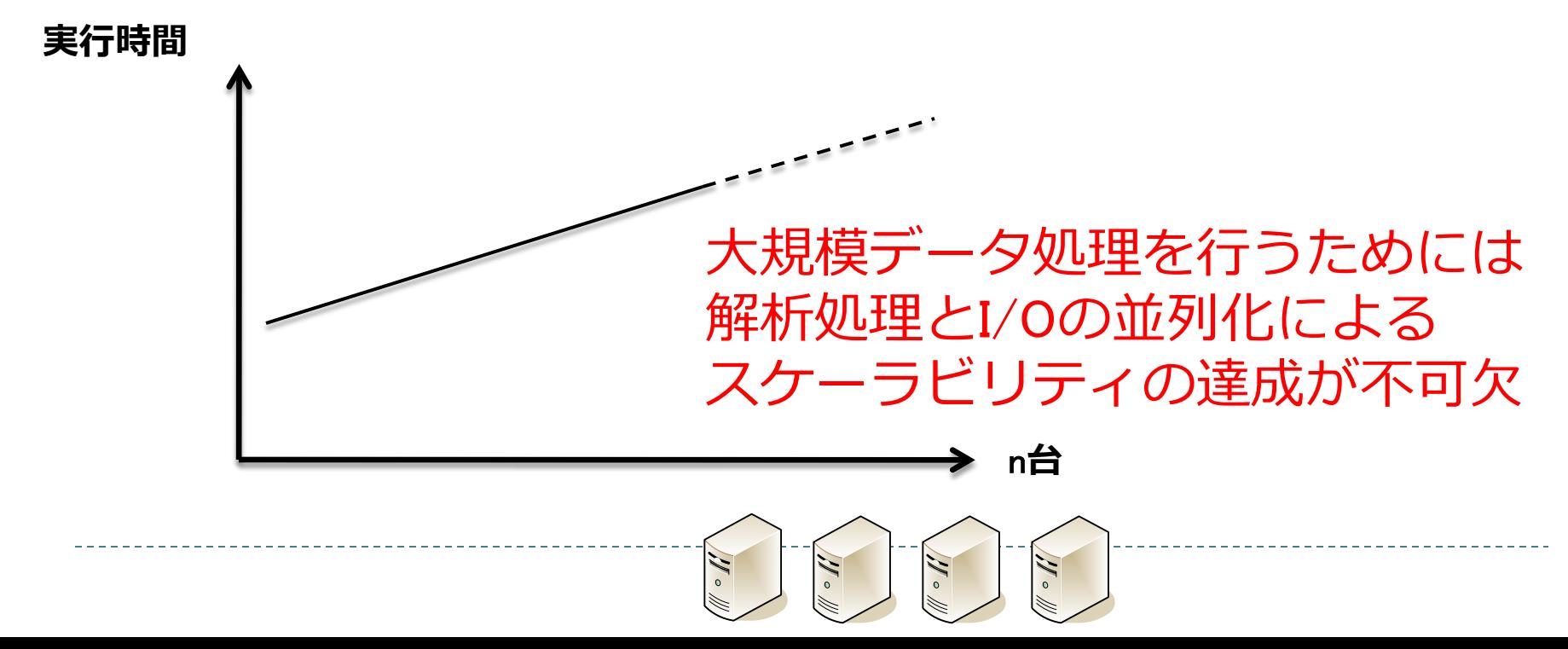

## スパコン上でのI/O

#### ▶ シミュレーション (従来のHPC)

- 中間データ,結果の出力
	- ▶ メモリ内の8GBのデータを200回出力したい → 1.6TB
	- ▶ 4(複数)パターン計算したい → 6.4TB
- ▶ データ集約的計算 (大規模データ処理)
	- ▶ WEB解析
		- ▶ 10億ページ規模のHTML(圧縮2TB)に言語解析 → 圧縮20TBの出 力
		- ▶ 他にもバイオ系(ゲノム), 論文データ, 映像などの解析など多数

# 並列IO (e.x. MPI-IO)

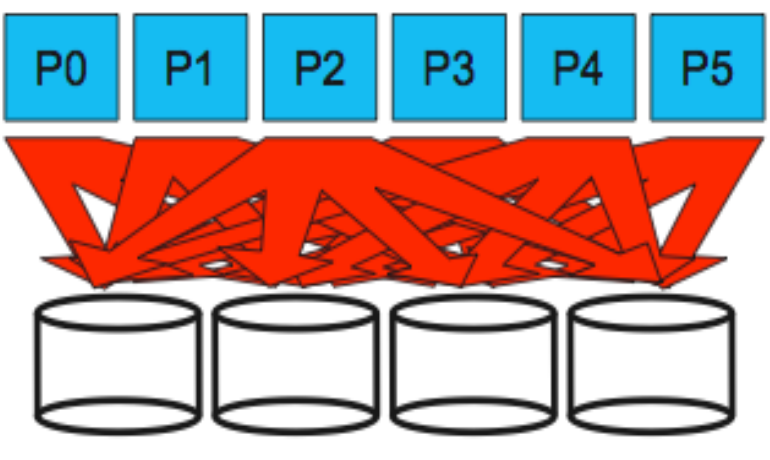

Independent I/O

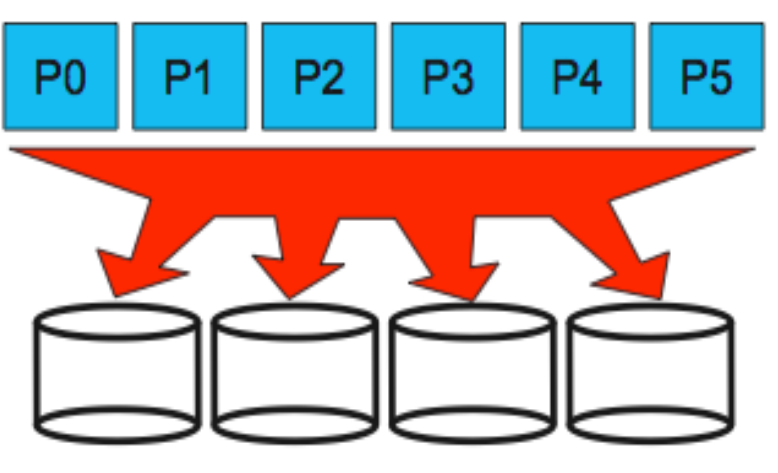

Collective I/O

- ▶ 異なるプロセスが並列にディスクヘアクセスする
	- $\blacktriangleright$  Independent I/O
		- ▶ 各々のプロセスが各々I/0を行う
	- ▶ Collective I/O
		- ▶ プロセス全体が一斉にI/0を行う
		- ▶ チェックポイントなど. .

## データ集約的計算

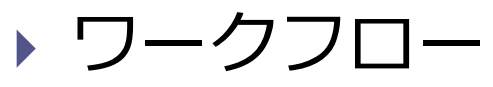

- ▶ ジョブのワークフローをDAGとして表現
	- ▶ TEXT, XML, Make, 既存アプリを容易に組み合わせられる
- ▶ ex.) DAGMan, Pegasus, Dryad, GXP Make, etc.
- ▶ MapReduce
	- ▶ ex.) Google MapReduce, Hadoop, etc.

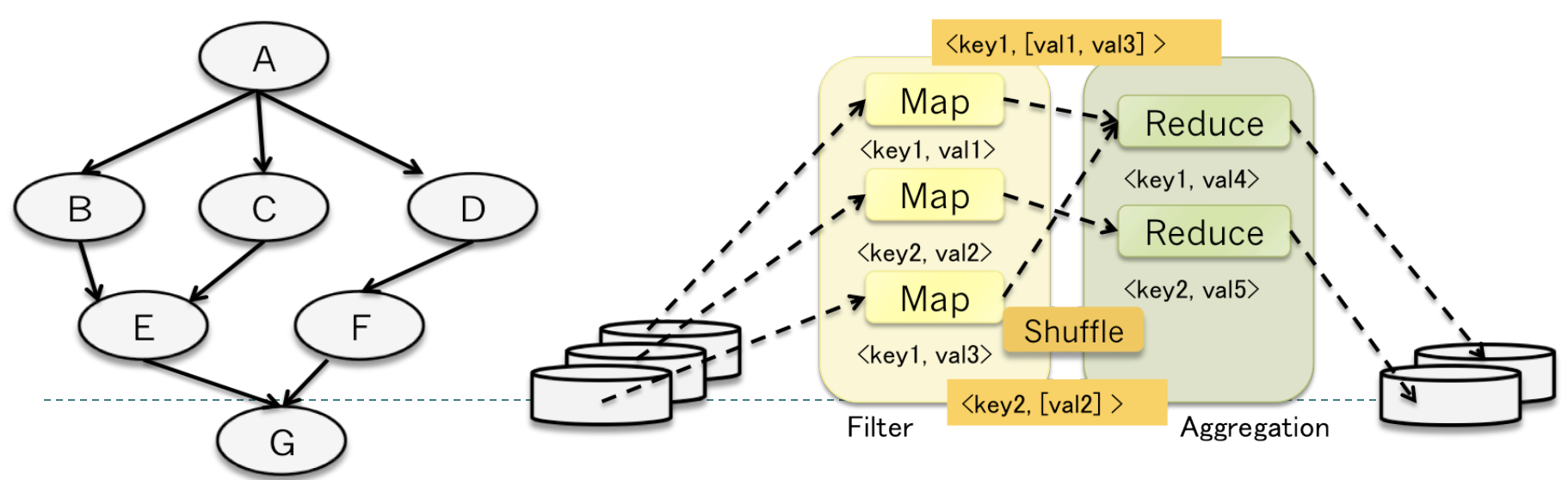

#### **MapReduce**

- ▶ 2004年にGoogle社により提案された大量のデータを並列に処 理するためのプログラミングモデル (とその実装)
	- ▶ Mapフェーズ
		- ▶ keyとvalueのペアから中間データとなるkeyとvalueのペアを生成す る
	- ▶ Reduceフェーズ
		- ▶ 中間データから同じkeyに関連づけられたvalueを集めて処理し, 結果を出力する ウェブ解析,自然言語処理

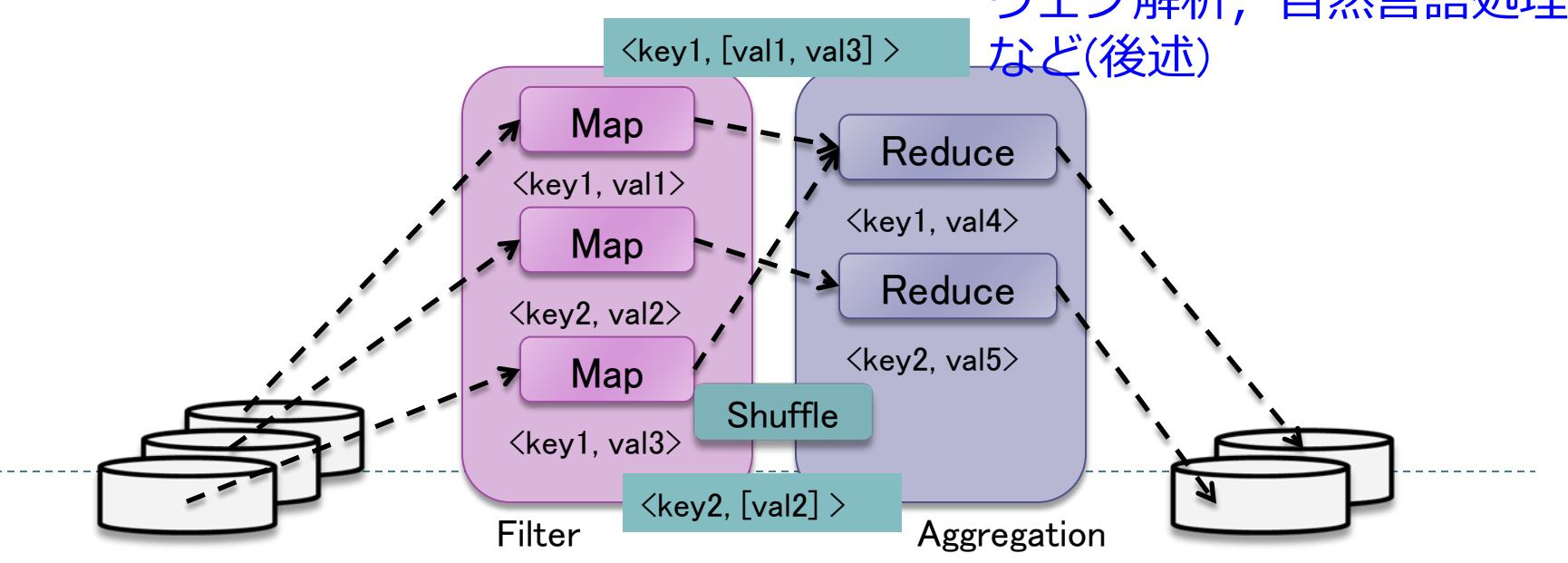

## 例. WordCount (単語数え)

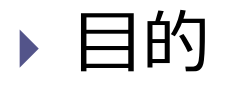

- ▶ (複数)ファイル中の単語の数を数えたい
	- 入力

□ Key : ドキュメントのID(ファイル名)と Value : テキスト

▶ 出力

□ Key : 単語 と Value : ファイル中に出現する数

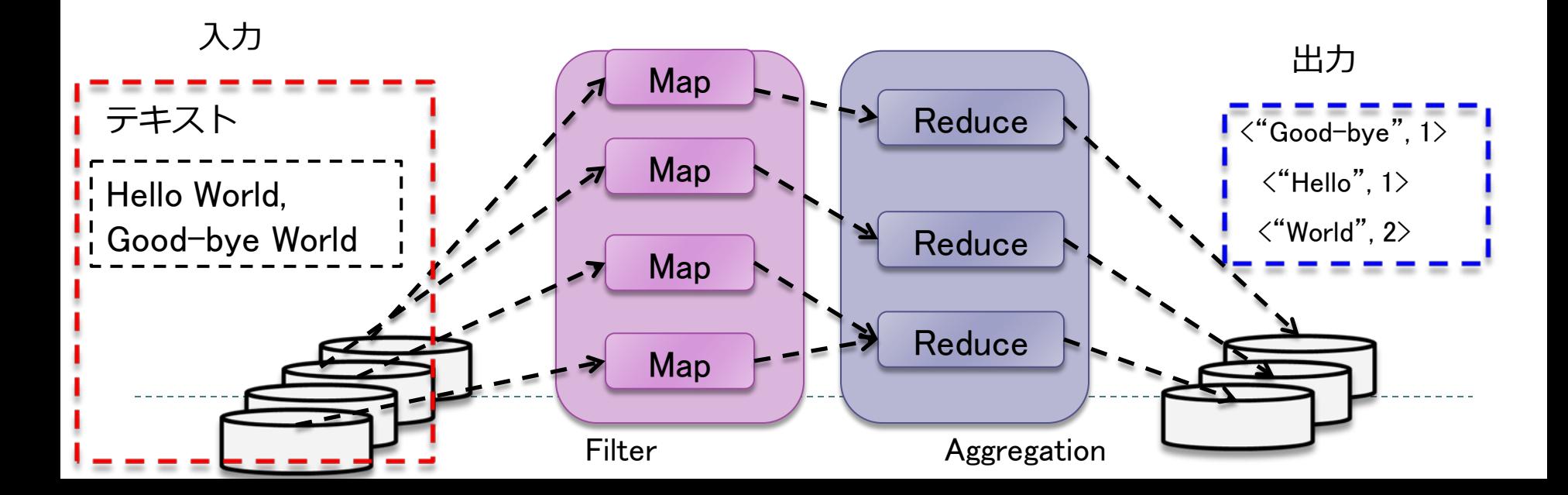

## 例. WordCount (単語数え) : Mapフェーズ

- ▶ Map処理
	- テキストから単語(key)とその存在を表す"1"(value)から なるkeyとvalueのペアを生成
		- ▶ 入力

□ Key : ドキュメントのID(ファイル名)と Value : テキスト

▶ 出力

□ Key : 単語 と Value : "1"

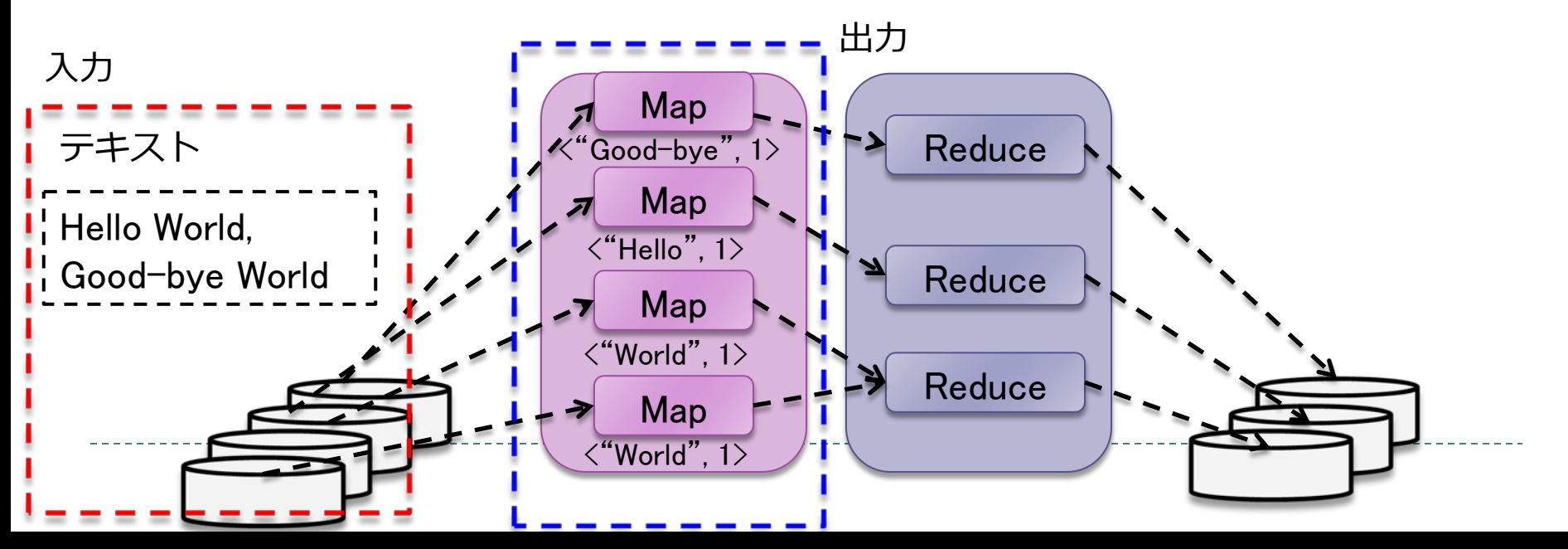

# 例. WordCount (単語数え) : Shuffleフェーズ

▶ Shuffle処理

▶ 入力

- ▶ Map処理の中間データを(keyとvalueのペア)を整理し、 同じkeyのvalueを集める
- □ (複数の) Key : 単語 と Value : "1" のペア 出力 ▶ 出力  $\langle$ "Good-bye", ["1"] > □ Key : 単語 と Value : "1"のリスト  $\langle$ "Hello", ["1"]  $\rangle$ <"World", ["1", "1"]> **Shuffle** 入力 Map keyの順番に  $"Good$ -bye", 1 $>$ **Reduce** 並び替えられる Map (ソートされる)  $\zeta$ "Hello", 1 $>$ ことに注意 ⊾ Reduce Map  $\langle$ "World", 1> Reduce Map <"World", 1> Filter **Aggregation**

## 例. WordCount (単語数え) : Reduceフェーズ

#### ▶ Reduce処理

- ▶ 同じ単語(key)に対する"1"の数を足し合わせる
	- ▶ 入力 □ Key : 単語 と Value : "1"のリスト
	- 出力

□ Key : 単語 と Value : ファイル中に出現する単語の数

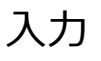

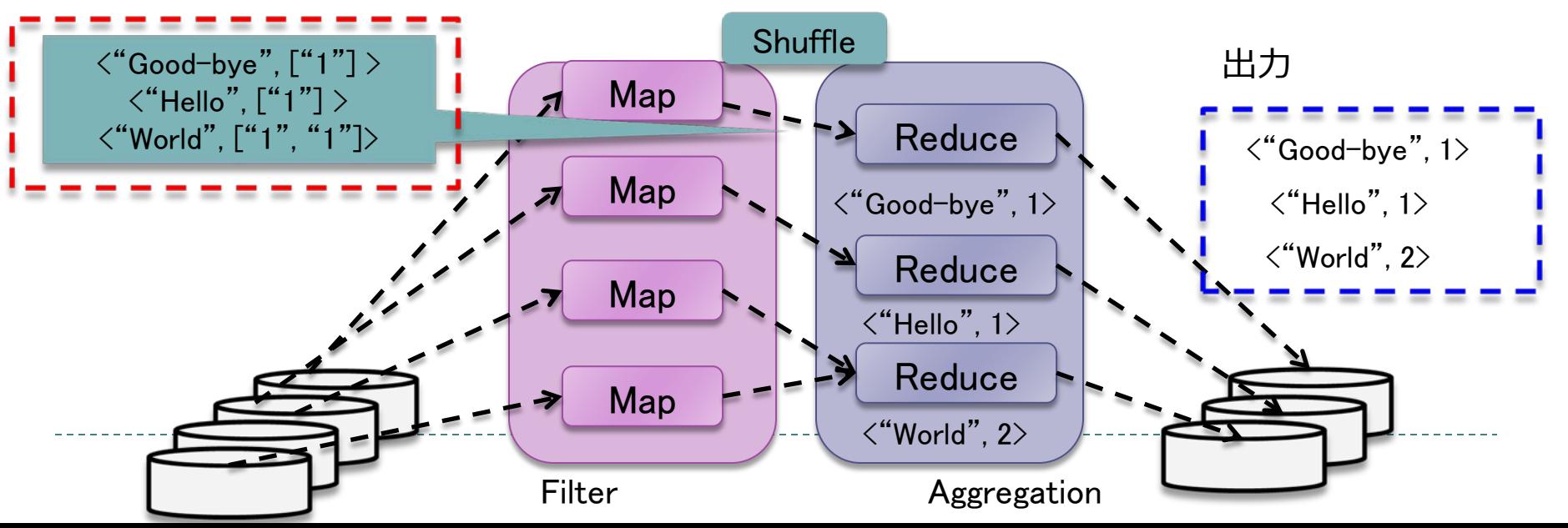

### MapReduceの典型的な処理

- ▶ カウンタ (既出)
	- ▶ 入力ファイルから条件に合うデータの数を数える
		- $\triangleright$  Map
			- Key : 数える対象(文字などなんでも)、Value : "1" として出力
		- **Reduce**

□ Kevについて "1"の数を数え上げる

- ▶ 分散Grep
	- ▶ ファイル(複数)から特定の文字列を含んだ行を見つける
		- $\blacktriangleright$  Map
			- □ 目的の文字列を探し、見つかった時だけ、Valueとして出力
		- $\blacktriangleright$  Reduce

□ 特に何もしないでValueを出力

#### MapReduceの典型的な処理 (cont'd)

- ▶ 分散Sort
	- ▶ 入力データを順番に並び替える
		- ▶ Map
			- □ 並べ替えたいものをkeyとして出力する
			- □ kevがShuffle処理で並べ替えられる
		- $\blacktriangleright$  Reduce

□ そのまま出力すると、並べ替えた状態の出力が得られる

- ▶逆リンクリスト
	- ▶ Webページからリンク情報を抜き出す
		- $\triangleright$  Map
			- □ Key : WebページのURL、Value : HTML を入力
			- □ Key : 自分のURL、Value : リンク先のURL を出力
		- **Reduce**

□ Key : リンク先のURL、Value : 自分のURL として出力

## MapReduceの処理系

- ▶ Google MapReduce
	- 2004年の論文のベースになった実装
	- <http://labs.google.com/papers/mapreduce.html>
- ▶ Apache Hadoop
	- Javaで実装され最もポピュラー
	- $\blacktriangleright$  <http://hadoop.apache.org/>
	- <http://www.cloudera.com>
- $\blacktriangleright$  Phoenix
	- ▶ マルチコア、共有メモリ環境に特化
	- <http://mapreduce.stanford.edu>
- ▶ Sector/Sphere
	- ▶ C++で実装されHadoopより高速なのが売り
	- ▶ 広域環境も考慮?
	- <http://sector.sourceforge.net>
- Mars
	- ▶ GPU上でMapReduceを行う
	- <http://www.cse.ust.hk/gpuqp/Mars.html>

#### 他にもたくさん。。。

## Hadoop

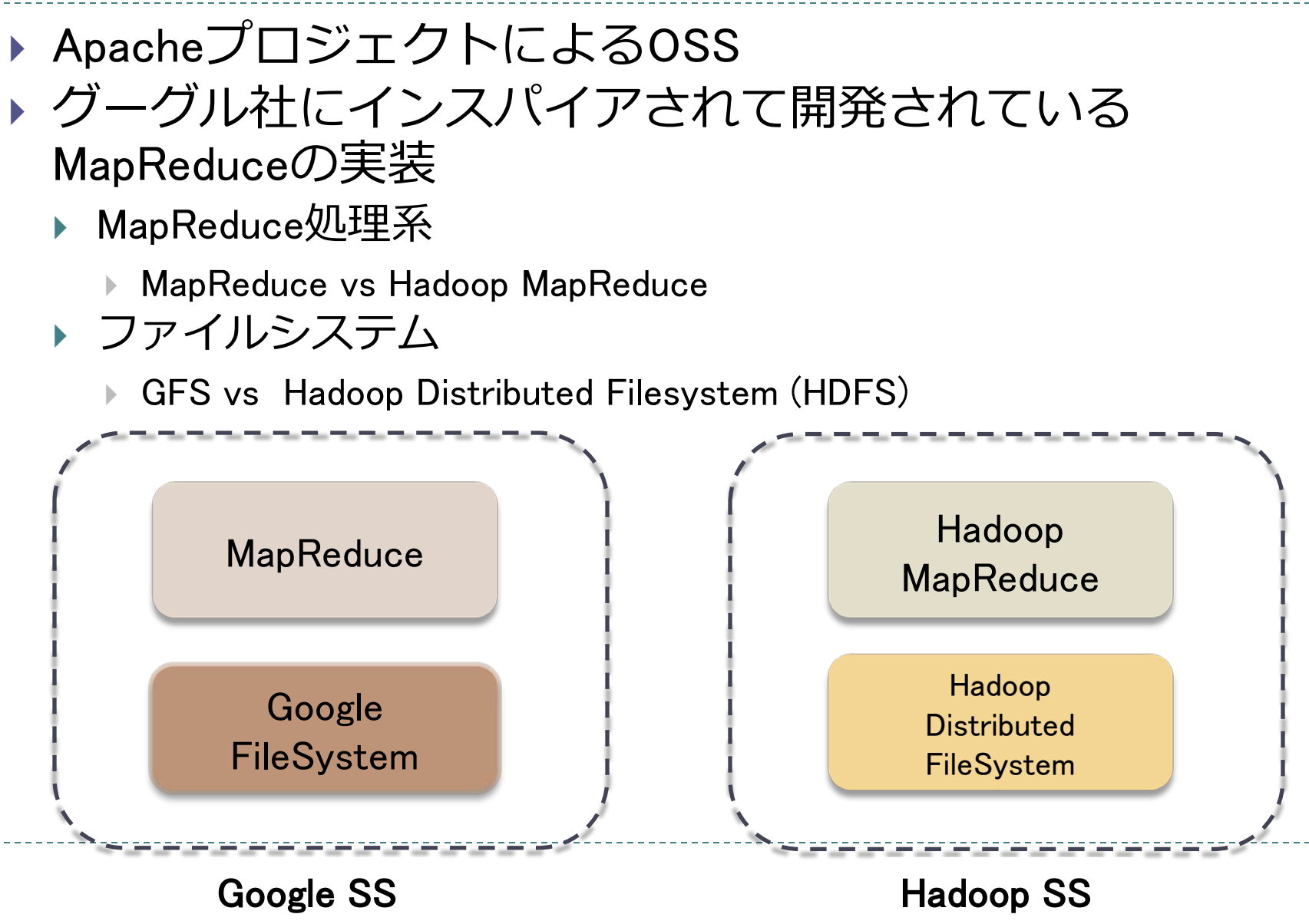

## Hadoopの構成

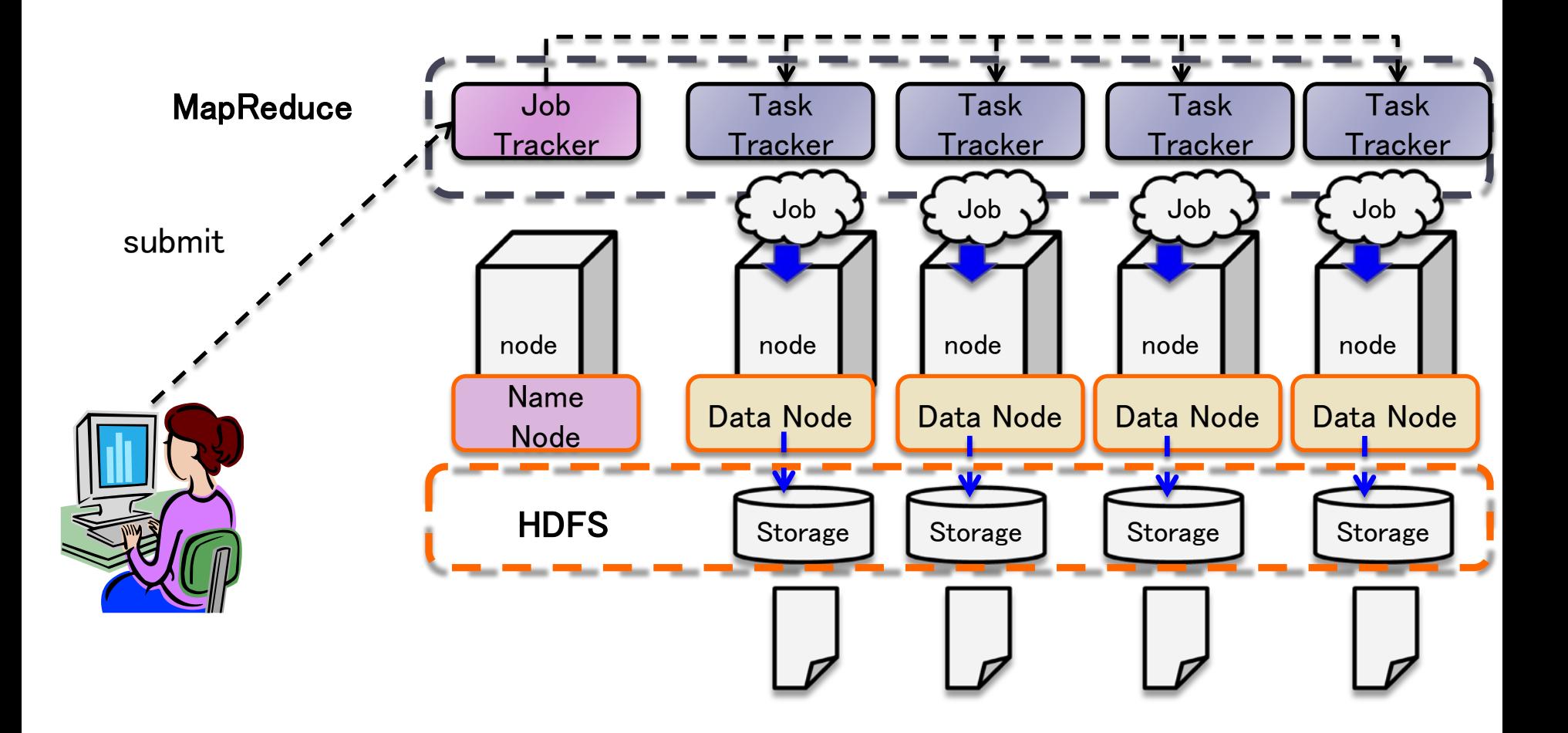

# スパコンのストレージの抱える問題

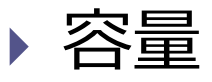

- ▶ 慢性的に不足傾向
	- 例. TSUBAME1
		- □ 0.2%のユーザが1TB以上を消費
		- □ データのライフサイクルを考慮 する必要

#### 性能

- ▶ 様々なI/Oワークロードを サポート
	- ▶ コンカレントな並列I/O (c.f. MPI-IO)
	- ▶ チェックポイント, 一時ファイル
	- Data-Intensive I/O

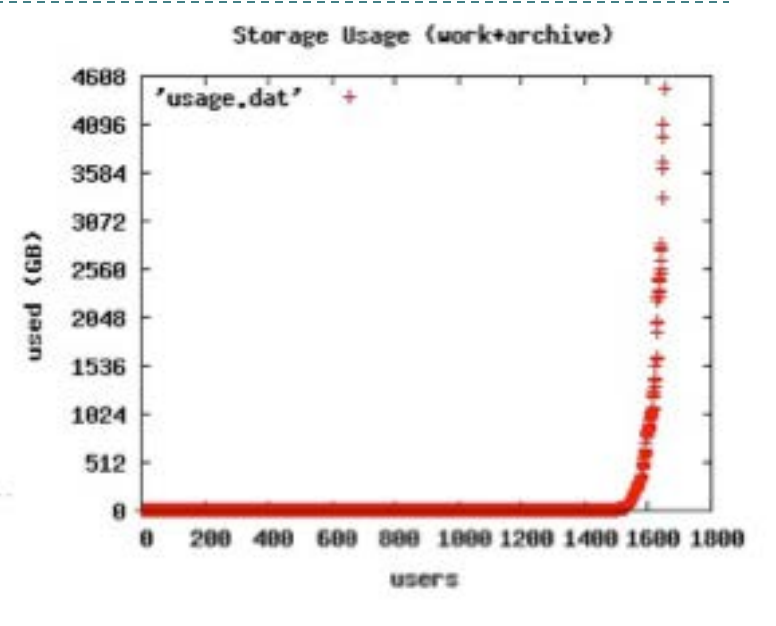

# スパコンのストレージの抱える問題 (cont'd)

#### ▶ 利便性

#### ▶ スパコンへのシームレスなデータアクセスの実現

- ▶ PCや研究室のクラスタとのFederation
- ▶ 学内へのファイルストレージサービス
- ▶ 大規模データによるユーザロック
	- ▶ スパコン上へのデータのステージイン・アウト

▶ 例. TSUBAME1上でのWebデータ解析

- □ NICT (大阪) → TokvoTech@東京 : 初期データ2TBのステージイン
- □ TokyoTech → NICT : 結果60TBのステージアウト
	- □ インターネット転送 8日間

 $\Box$  Fedex

# 典型的なData-Intensive Applicationの Workload

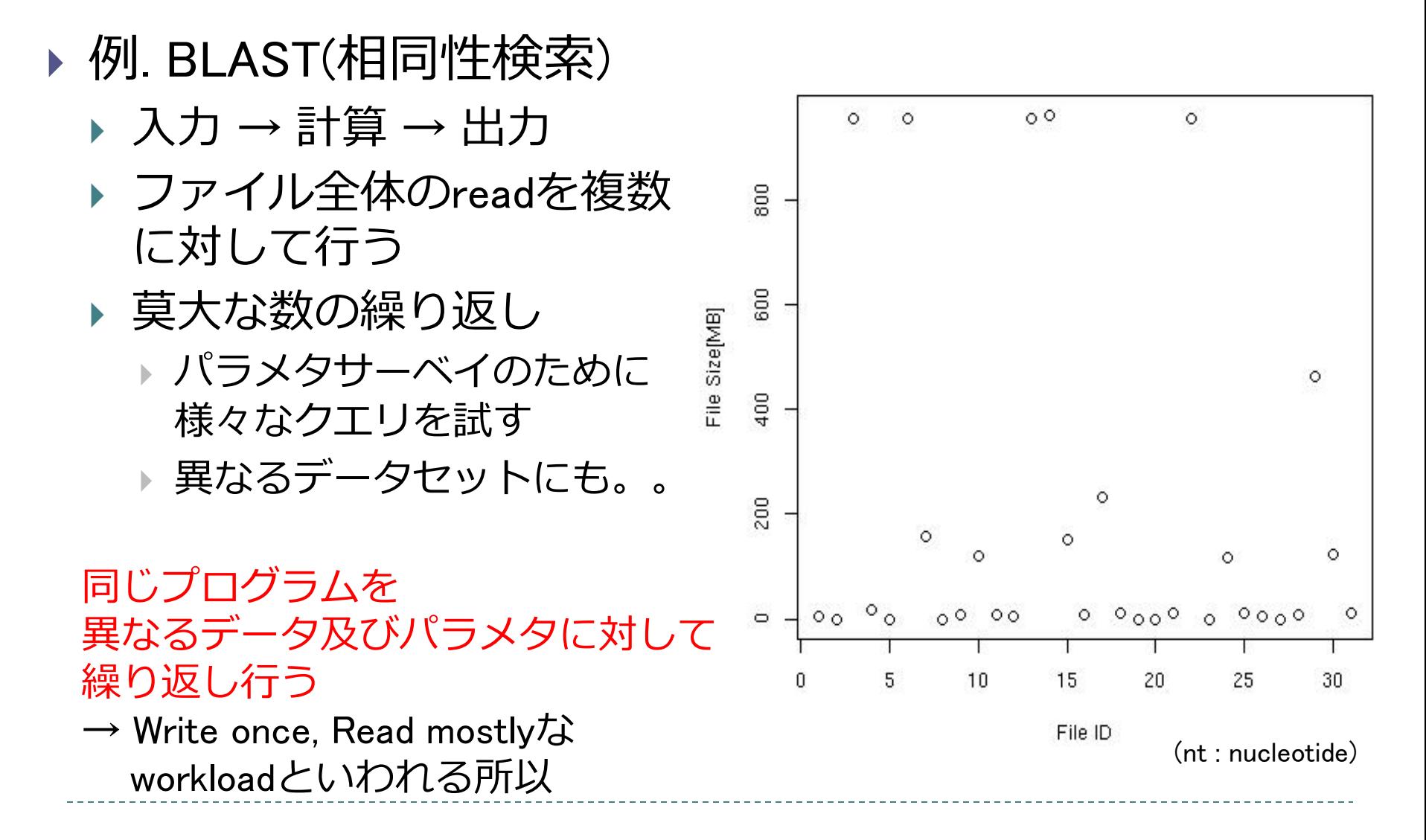

# 並列ファイルシステム

- ▶ Parallel File System
	- ▶ コンカレントな並列I/Oのスループット・レイテンシを重視
		- ▶ マスタ・スレーブモデルで、ファイルをストライピング(1MB程度) して格納
		- 計算ノードとストレージノードを高速なインターコネクトで接続
		- ▶ 大規模シミュレーション(MPIなど)に多いワークロード
		- 例. Lustre, GPFS, pNFS, PVFS
- ▶ Distributed File System
	- ▶ EP(Embarresing Parallel)なI/Oのスループットを重視
		- マスタ・スレーブモデルで、ファイルをストライピング(64MB 程度)して格納
		- ▶ 計算ノードとローカルストレージを結合させた構造
		- ▶ 大規模データ処理に多いワークロード
		- 例. HDFS, GoogleFS, Gfarm

#### Parallel File System 例. Lustre (TSUBAME2の/workで利用)

構成

#### MDS

- ▶ ファイルのメタデータを管理
- ▶ MDTに実際のメタデータを格納
- $\triangleright$  OSS
	- ▶ ClientからのI/O要求を処理
	- ▶ OST毎にストライプされる
	- ▶ OSTのストレージ構成は自由
- インターコネクト
	- ▶ TSUBAME2の場合InfiniBand
- ▶ 特徴
	- ▶ ロック機構
		- ▶ MDS(MDT) : メタデータのロック
		- ▶ OST : オブジェクト(ファイル)のロック
	- 複製作成機能はない

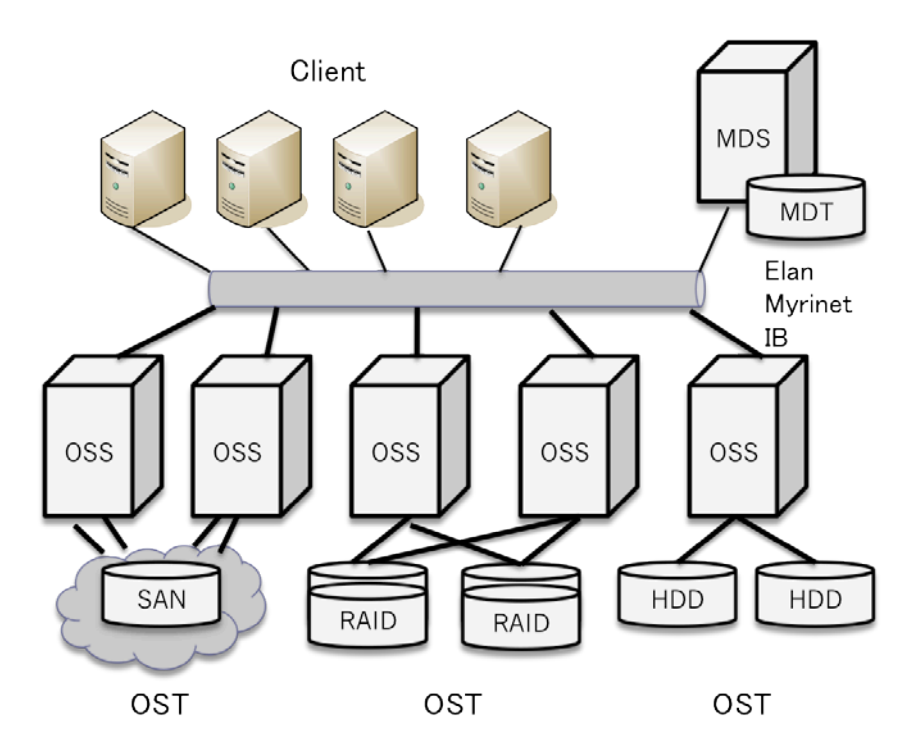

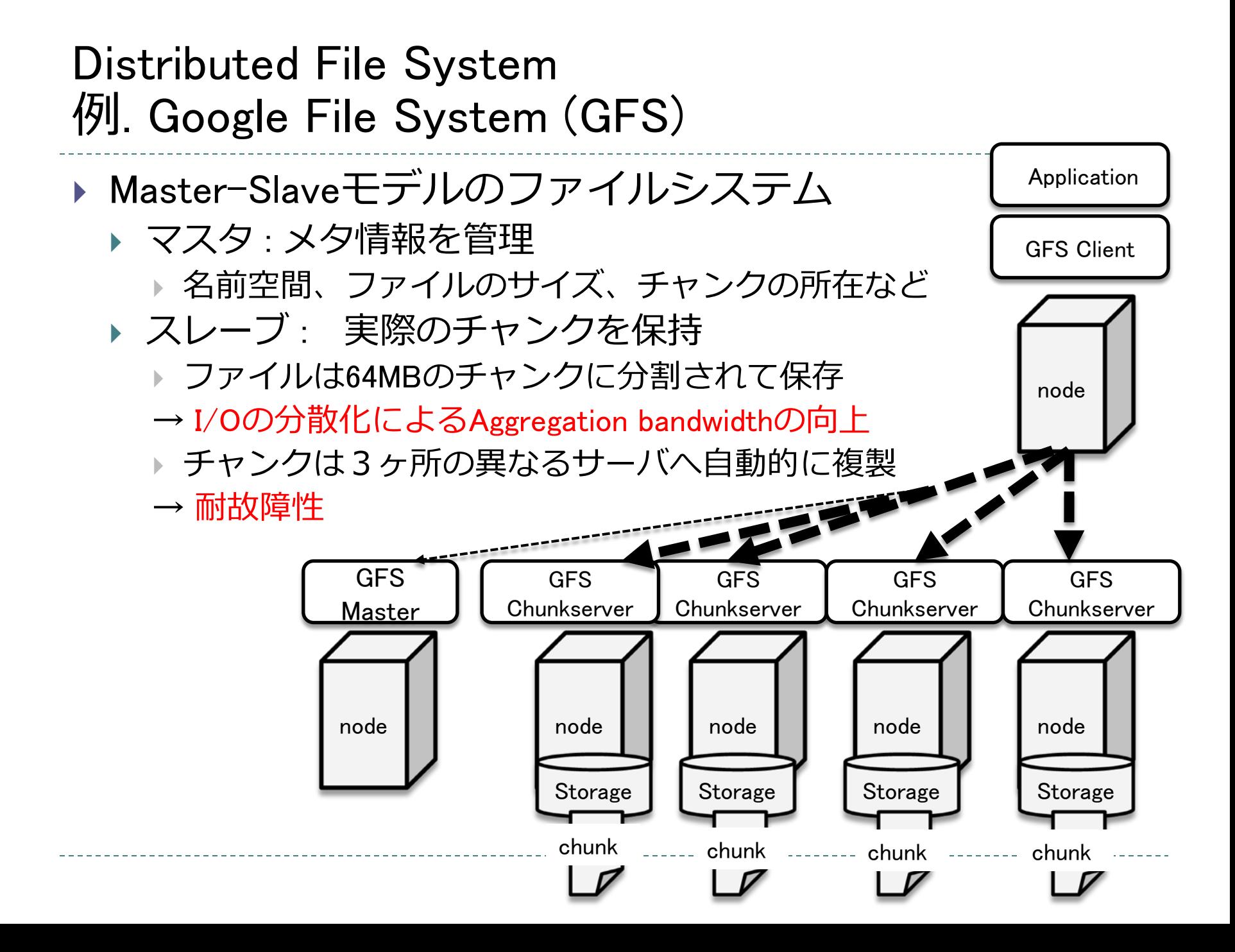

#### Distributed File System 例. Google File System (GFS) (cont'd)

- ▶ Write once, Read mostlyなワークロードに特化
	- ▶ 専用のファイル操作インターフェース (非POSIX)
		- ▶ Create, Delete, Open, Close, Read, Write, Snapshot, Record Append (非POSIX)
	- ▶ チャンクの読み出しはネットワーク的に近いサーバから 行う
		- ▶ 同じマシン→同じスイッチ内のマシン など
		- ▶ I/Oの局所化
	- ▶ 書き込みはファイルの末尾へのappendのみサポート
		- ▶ 複数クライアントのファイルへの同時書き込みの 非サポート
			- □ ロック機構がないので書き込む順番を保証できない
			- □ ファイルの末尾にレコードを1回以上書き込むことを保証

# 例.TSUBAME2.0のストレージ

#### TSUBAME2.0 Storage 11PB (7PB HDD, 4PB Tape)

#### **Home** Phome Phome Work

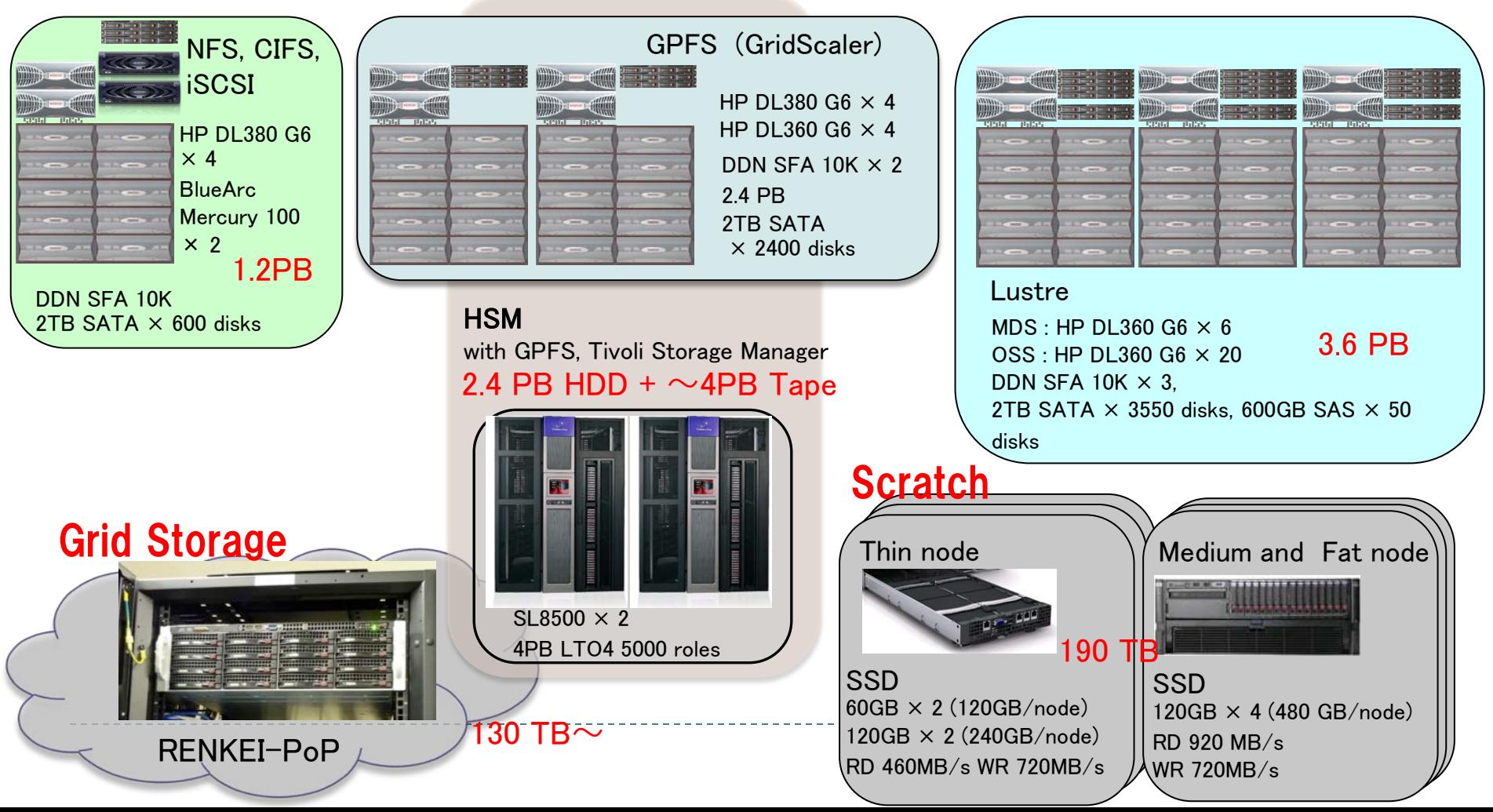

#### TSUBAME2.0 Storage Overview

PoP

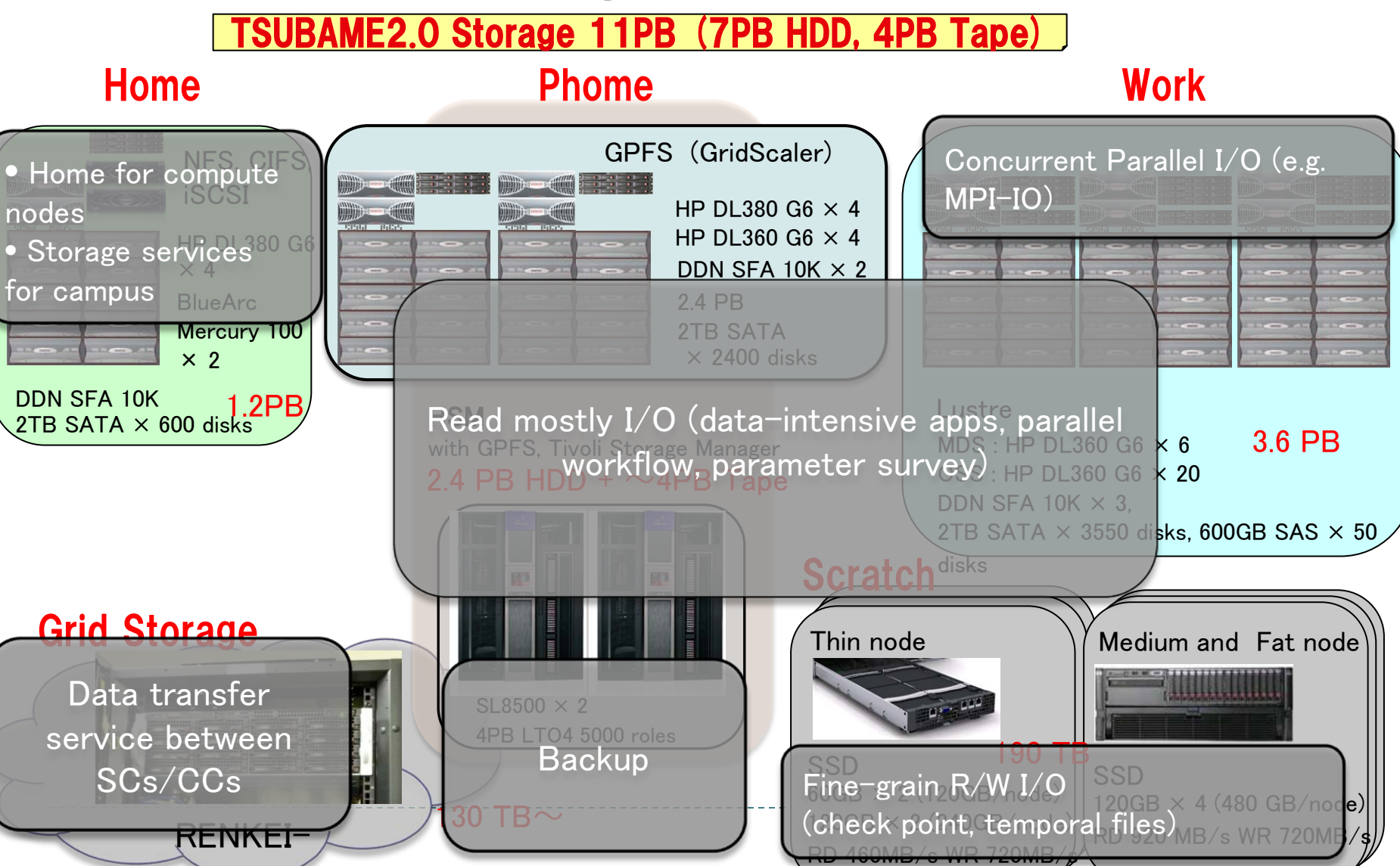

# Home Volumes

- ▶ Spec.
	- $\triangleright$  HP DL 380 G6  $\times$  4 (GPFS)
	- $\triangleright$  BlueARC Mercury 100  $\times$  2 (NFS, CIFS, iSCSI)
	- DDN SFA 10K
		- $\rightarrow$  2TB SATA  $\times$  600 disks (1.2 PB)

#### Home

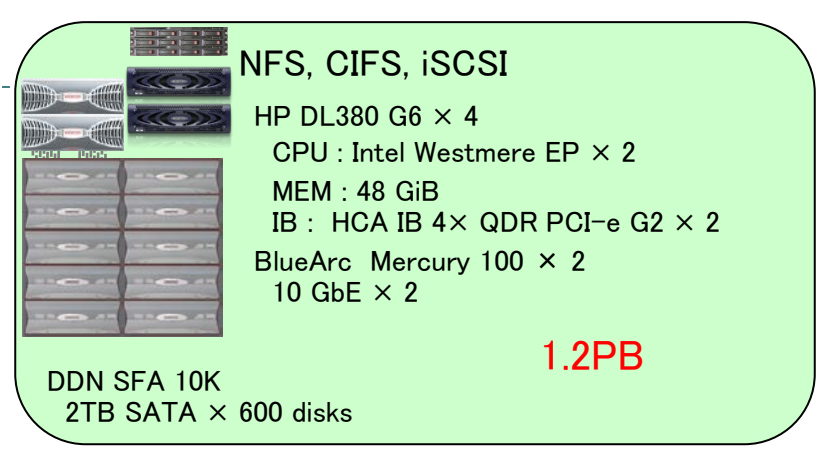

#### ▶ Usage

- ▶ User Home directories for compute nodes (cNFS over GPFS)
- ▶ Campus storage services (CIFS)
- ▶ Campus VM hosting services (iSCSI)

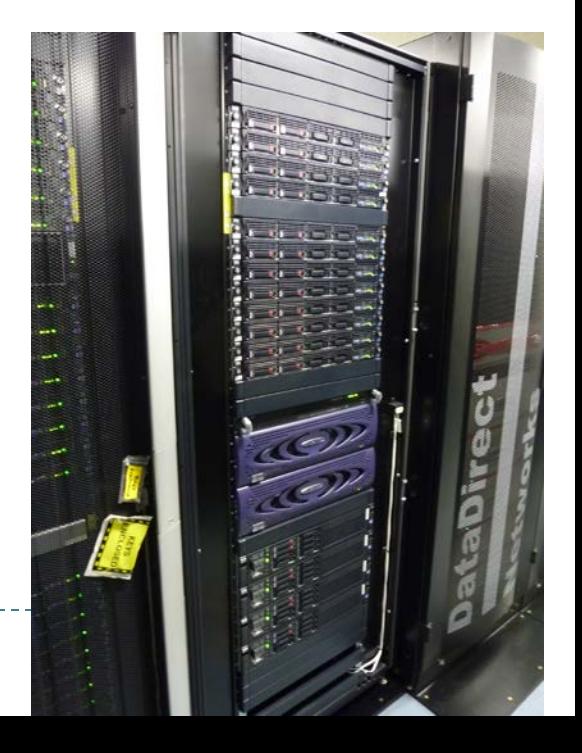

## Parallel File System (Lustre)

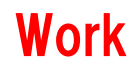

3.6 PB

#### ▶ Spec.

- $\blacktriangleright$  MDS : HP DL 360 G6  $\times$  6
- $OSS$ : HP DL 360 G6  $\times$  20
- DDN SFA 10K
	- $\triangleright$  2TB SATA  $\times$  3550 disks + 600 GB SAS  $\times$  50 disks (3.6 PB)

#### ▶ Usage

- Concurrent Parallel R/W I/O
	- e.g. MPI-IO

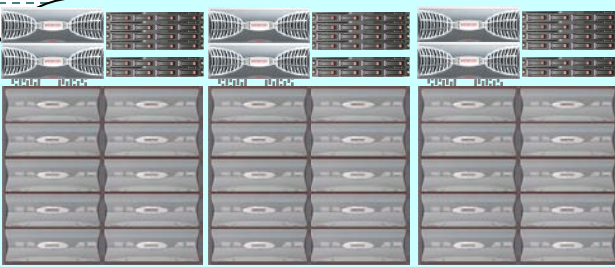

#### Lustre

 $MDS/OSS : HP$  DL360 G6  $\times$  6 CPU : Intel Westmere EP × 2 (12 cores) MEM : 48 GiB (MDS), 24 GiB (OSS) IB : HCA IB  $4 \times$  QDR PCI-e G2  $\times$  1 (MDS),  $\times$  2 (OSS) DDN SFA 10K  $\times$  3. 2TB SATA  $\times$  3550 disks, 600GB SAS  $\times$  50 disks

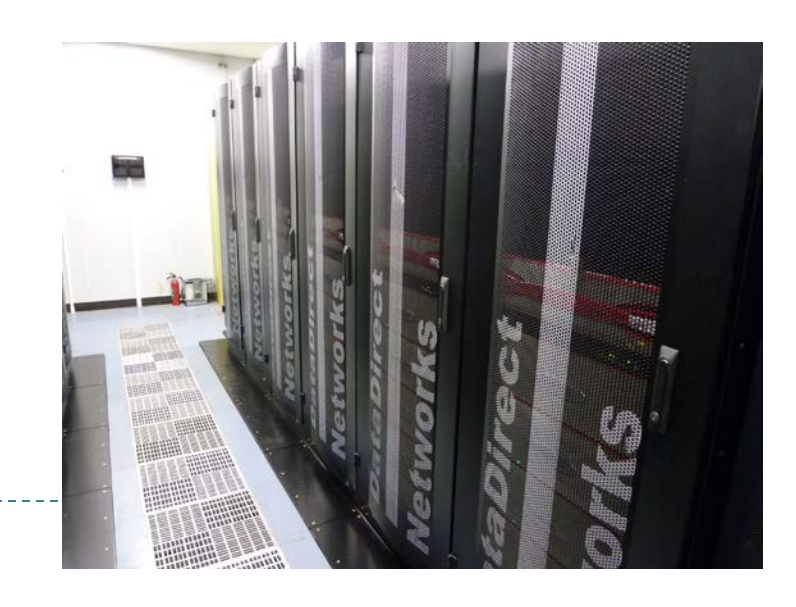

## Parallel File System (GPFS)

- ▶ Spec.
	- Servers : HP DL 380 G6  $\times$  4, HP DL 360 G6  $\times$  4
	- DDN SFA 10K
		- $\rightarrow$  2TB SATA  $\times$  2400 disks (3.6 PB)
	- ▶ StorageTek SL8500 × 2
		- $\rightarrow$  4PB LTO5  $\times$  5000 roles
		- **E** HSM

 $\Box$  with GPFS ILM, Tivoli Storage Manager

- ▶ Usage
	- READ mostly  $I/O$ 
		- **▶ Data-Intensive apps,** parallel workflow, parameter survey

#### DDN SFA 10K  $\times$  2 2.4 PB 2TB SATA  $\times$  2400 disks HP DL380 G6  $\times$  4 HP DL360 G6  $\times$  4 GPFS, cNFS (GridScaler) Phome

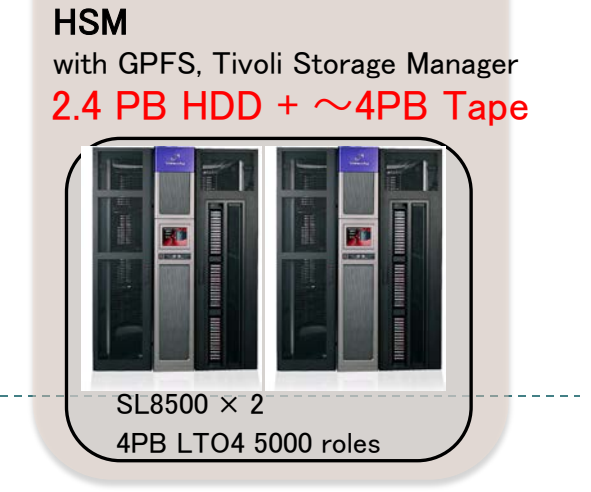

#### Parallel File System Configuration (Lustre)

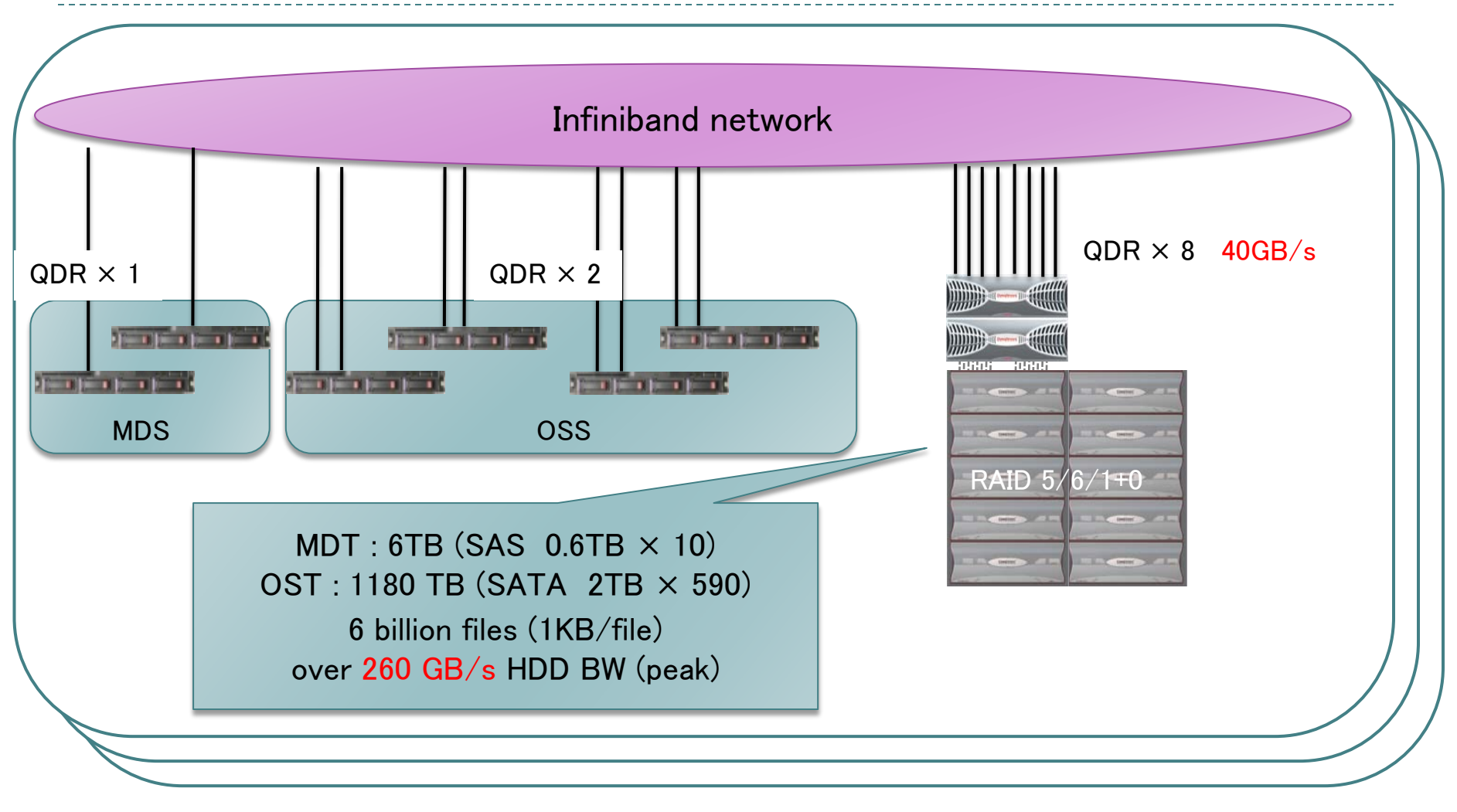

## SSDs

#### ▶ Spec.

- Thin node
	- 60/120 GB  $\times$  2 (120/240 GB/node)
	- Read 460 MB/s, Write 720 MB/s
- ▶ Medium/Fat node
	- $\rightarrow$  120 GB  $\times$  4 (480 GB/node)
	- ▶ Read 920 MB/s, Write 720 MB/s
- ▶ Usage
	- Fine-grain  $R/W$  I/O
		- ▶ e.g.) check point, temporal files
	- ▶ READ mostly I/O
		- e.g.) MapReduce

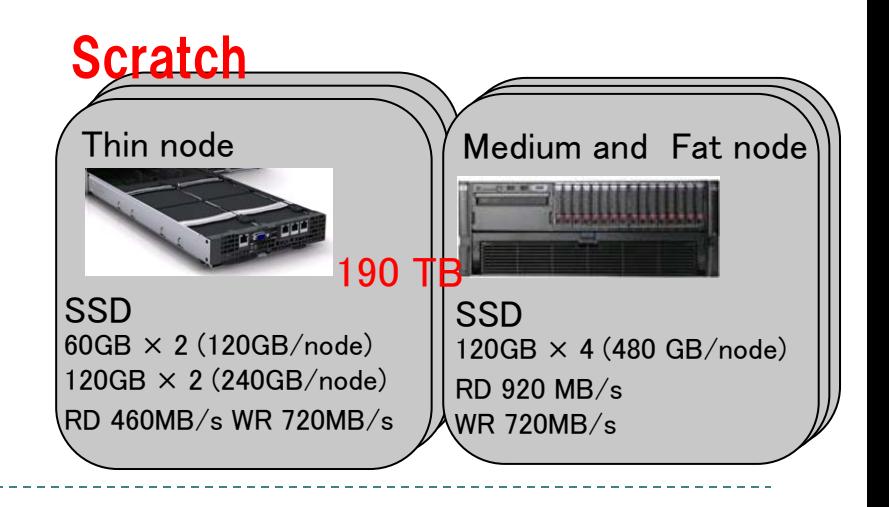

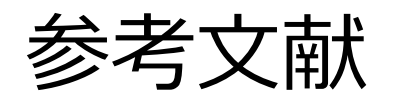

- ▶ MapReduce: Simplified Data Processing on Large Cluste rs
	- ▶ Jeffrey Dean et al.
	- <http://labs.google.com/papers/mapreduce.html>
- ▶ The Google File System
	- ▶ Ghemawat et al.
	- <http://labs.google.com/papers/gfs.html>

## 参考文献 (cont'd)

#### ▶ タイトル Hadoop: The Definitive Guide 著者 Tom Whilte 出版元 O'Reilly Media

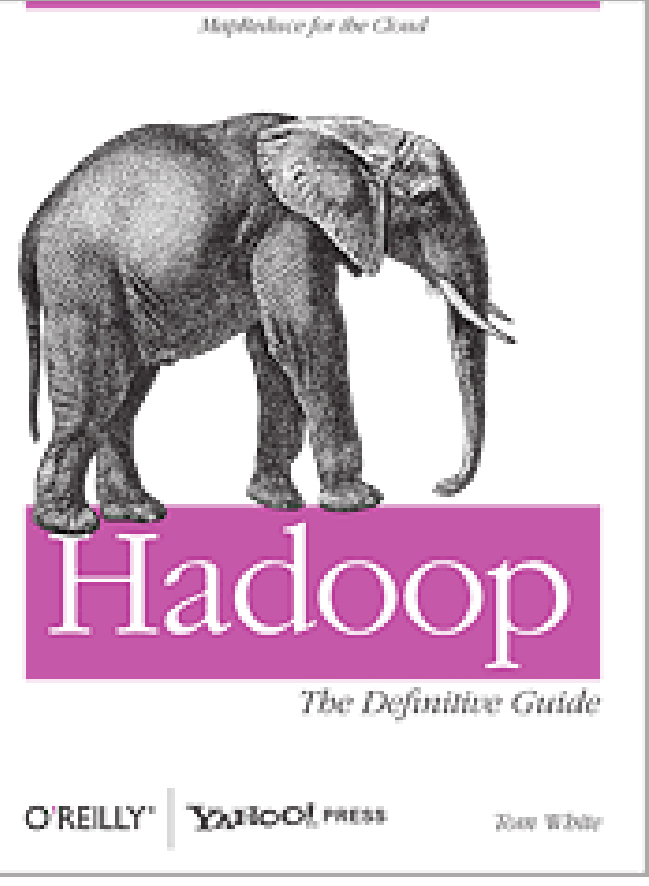

# 次回以降の予定

- ▶ 7/15(月・祝)
	- ▶ 特別授業・課題なし
- ▶  $7/22$  $(H)$ 
	- ▶ Map-Reduceプログラミングその2
		- ▶ Hadoopのソフトウェアの構造
		- ▶ Hadoopを用いたMapReduceプログラミング
		- ▶ Map-Reduce編課題説明 (8/8〆切予定)